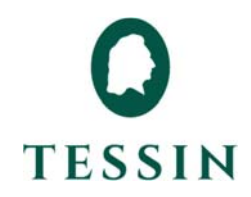

Protokoll från årsstämman i Tessin Nordic Holding AB (publ), org.nr 559085-5721, den 19 juni 2024 kl. 10.00 i Stockholm.

Deltagande aktieägare:

Enligt bifogad röstlängd, Bilaga A

§ 1

Årsstämman öppnades av den verkställande direktören Heidi Wik.

Beslutades, i enlighet med valberedningens förslag, att utse advokat Ebba Olsson Werkell, KANTER Advokatbyrå, till ordförande vid stämman. Ordföranden meddelade att Felix Ljunggren, bolagets chefsjurist, skulle föra protokollet vid stämman.

# § 2

Beslutades att den förteckning som upprättats över vid stämman närvarande aktieägare, ombud och biträden skulle gälla som röstlängd vid stämman, Bilaga A.

§ 3

Stämman beslutade att godkänna styrelsens förslag till dagordning som varit infört i kallelsen till årsstämman.

# § 4

Beslutades att utse Per Gagnevall att tillsammans med stämmoordföranden justera dagens protokoll.

# § 5

Noterades att kallelse till dagens stämma har, i enlighet med bolagsordningen, publicerats på bolagets hemsida den 20 maj 2024 och i Post- och Inrikes Tidningar den 22 maj 2024. Upplysning om att kallelse skett har även publicerats i Svenska Dagbladet den 22 maj 2024.

Konstaterades att stämman blivit behörigen sammankallad.

§ 6

Verkställande direktören Heidi Wik höll ett anförande, varefter aktieägarna gavs möjlighet att ställa frågor till verkställande direktören.

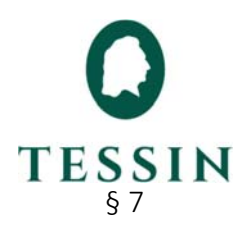

Antecknades att årsredovisningen och revisionsberättelsen samt koncernredovisningen och koncernrevisionsberättelsen för räkenskapsåret 2023 framlagts genom att handlingarna funnits tillgängliga på bolagets kontor och på bolagets webbplats fr.o.m. den 27 maj 2024.

Konstaterades att årsredovisningen och revisionsberättelsen samt koncernredovisningen och koncernrevisionsberättelsen för räkenskapsåret 2023 framlagts.

§ 8

- a) Beslutades att fastställa resultaträkningen och balansräkningen samt koncernresultaträkningen och koncernbalansräkningen.
- b) Beslutades att disponera resultatet i enlighet med styrelsens förslag innebärandes att ingen vinstutdelning lämnas och att resultatet balanseras i ny räkning.
- c) Beslutades att bevilja ansvarsfrihet för samtliga styrelseledamöter och verkställande direktören för räkenskapsåret 2023. Det noterades att varken styrelseledamöter eller verkställande direktören som var upptagna i röstlängden eller representerade andras aktier deltog i beslutet såvitt gällde dem själva. Det noterades vidare att Malcolm Lilliehöök röstade emot ansvarsfrihet.

§ 9

Beslutades, i enlighet med valberedningens förslag att antalet styrelseledamöter ska vara fyra samt att antalet revisorer ska vara ett registrerat revisionsbolag.

§ 10

Aktieägaren Malcolm Lilliehöök, med stöd av Per Gagnevall, föreslog att valberedningens förslag om ett sammantaget styrelsearvode om 1 000 000 kronor skulle halveras till 500 000 kronor.

Beslutades, i enlighet med valberedningens förslag, om ett totalt arvode till styrelseledamöterna om sammantaget 1 000 000 kronor, varav ordföranden ska erhålla 400 000 kronor och övriga ledamöter i styrelsen ska erhålla 200 000 kronor vardera. Det noterades att Malcolm Lilliehöök och Per Gagnevall röstade emot förslaget.

Vidare beslutades att arvode till revisorn ska utgå enligt godkänd räkning.

§ 11

Beslutades, i enlighet med valberedningens förslag, om omval av Greger Larson samt om nyval av Markus Näsholm, Anders Kumlin och Lars Sjögren som styrelseledamöter för tiden

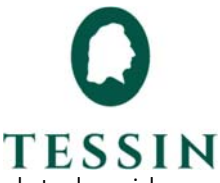

intill slutet av nästa årsstämma. Det beslutades vidare om omval av Greger Larson som styrelseordförande.

# § 12

Beslutades, i enlighet med valberedningens förslag, att välja det registrerade revisionsbolaget Ernst & Young Aktiebolag som bolagets revisor för tiden intill slutet av nästa årsstämma. Noterades att Ernst & Young Aktiebolag har anmält den auktoriserade revisorn Franz Lindström som huvudansvarig revisor.

# § 13

Beslutades, med erforderlig majoritet, om emission och överlåtelse av teckningsoptioner för incitamentsprogram I 2024/2027 avseende nyckelpersoner och övriga anställda, i enlighet med styrelsens förslag, Bilaga 1 och Bilaga B.

# § 14

Beslutades, med erforderlig majoritet, om emission och överlåtelse av teckningsoptioner för incitamentsprogram II 2024/2027 avseende styrelsens ordförande, i enlighet med NFT Ventures förslag, Bilaga 1 och Bilaga C. Det noterades att Malcolm Lilliehöök lade ner sin röst.

§ 15

Beslutades, mer erforderlig majoritet, att bemyndiga styrelsen att besluta om emission av aktier, teckningsoptioner och/eller konvertibler, i enlighet med styrelsens förslag, Bilaga 1.

§ 16

\_\_\_\_\_\_\_\_\_\_\_\_\_\_\_\_\_\_

Årsstämman förklarades avslutad.

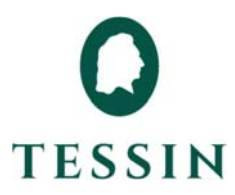

Vid protokollet:

\_\_\_\_\_\_\_\_\_\_\_\_\_\_\_\_\_\_\_\_\_\_\_\_

Felix Ljunggren

Justeras:  $\mathcal{L}_{1}$ \_\_\_\_\_\_\_\_\_\_\_\_\_\_\_\_\_\_\_\_\_\_\_\_ \_\_\_\_\_\_\_\_\_\_\_\_\_\_\_\_\_\_\_\_\_\_\_\_

 $\boldsymbol{\infty}$ 

Ebba Olsson Werkell **Per Gagnevall** 

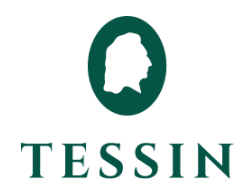

# KALLELSE TILL ÅRSSTÄMMA I TESSIN NORDIC HOLDING AB (PUBL)

Aktieägarna i Tessin Nordic Holding AB (publ), org.nr 559085-5721 ("Bolaget"), kallas härmed till årsstämma onsdagen den 19 juni 2024 klockan 10.00 hos KANTER Advokatbyrå på Engelbrektsgatan 3 i Stockholm.

# **RÄTT ATT DELTA OCH ANMÄLAN**

Aktieägare som önskar delta i stämman ska:

- i. dels vara införd i den av Euroclear Sweden AB framställda aktieboken avseende förhållandena per avstämningsdagen tisdagen den 11 juni 2024, samt
- ii. dels ha anmält sitt deltagande till Bolaget senast torsdagen den 13 juni 2024.

Aktieägare får ha med sig högst två biträden, dock endast om antalet biträden anmälts till Bolaget senast nämnda tidpunkt. Anmälan görs skriftligen till Tessin Nordic Holding AB (publ), Årsstämma 2024, Klara Norra Kyrkogata 29, 111 22 Stockholm eller via e-post till gm@tessin.se. Vid anmälan bör aktieägarens namn, person- eller organisationsnummer, adress, telefonnummer under kontorstid och aktieinnehav samt namn på eventuella biträden uppges.

Personuppgifter som hämtas från den av Euroclear Sweden AB förda aktieboken, anmälan och deltagande vid stämman samt uppgifter om ställföreträdare, ombud och biträden kommer att användas för registrering, upprättande av röstlängd för stämman samt, i förekommande fall, stämmoprotokoll. För fullständig information om hur personuppgifterna hanteras hänvisas till Euroclear:

<https://www.euroclear.com/dam/ESw/Legal/Integritetspolicy-bolagsstammor-svenska.pdf>

# **FÖRVALTARREGISTRERADE AKTIER**

Den som låtit förvaltarregistrera sina aktier måste, för att ha rätt att delta i stämman, genom förvaltares försorg låta registrera aktierna i eget namn, så att vederbörande är registrerad i den av Euroclear Sweden AB förda aktieboken per avstämningsdagen tisdagen den 11 juni 2024. Sådan registrering kan vara tillfällig (s.k. rösträttsregistrering). Aktieägare som önskar registrera aktierna i eget namn måste, i enlighet med respektive förvaltares rutiner, begära att förvaltaren gör sådan rösträttsregistrering. Rösträttsregistrering som av aktieägare har begärts i sådan tid att registreringen har gjorts av relevant förvaltare senast torsdagen den 13 juni 2024 kommer att beaktas vid framställningen av aktieboken.

### **DELTAGANDE GENOM OMBUD**

Om aktieägare ska företrädas av ombud måste ombudet ha med skriftlig, daterad och av aktieägaren undertecknad fullmakt i original till stämman. Fullmakten får inte vara äldre än ett år, såvida inte längre giltighetstid (dock längst fem år) har angivits i fullmakten. Om fullmakten utfärdats av juridisk person ska ombudet också ha med aktuellt registreringsbevis eller motsvarande behörighetshandling för den juridiska personen. För att underlätta inpasseringen bör kopia av fullmakt och andra behörighetshandlingar vara Bolaget tillhanda senast torsdagen den 13 juni 2024 under ovanstående postadress. Fullmaktsformulär finns på Bolagets webbplats <https://tessin.com/> och kan även beställas på postadress och e-post som gäller för anmälan till stämman enligt ovan.

# **FÖRSLAG TILL DAGORDNING**

- 1. Stämmans öppnande och val av ordförande vid stämman.
- 2. Upprättande och godkännande av röstlängd.
- 3. Godkännande av förslag till dagordning.
- 4. Val av en eller två justeringspersoner.
- 5. Prövning av om stämman blivit behörigen sammankallad.
- 6. Verkställande direktörens anförande.
- 7. Framläggande av årsredovisningen och revisionsberättelsen samt koncernredovisningen och koncernrevisionsberättelsen.
- 8. Beslut om
	- a. fastställelse av resultaträkningen och balansräkningen samt koncernresultaträkningen och koncernbalansräkningen,
	- b. disposition beträffande Bolagets vinst eller förlust enligt den fastställda balansräkningen,
	- c. ansvarsfrihet åt styrelseledamöterna och verkställande direktören.
- 9. Bestämmande av antalet styrelseledamöter och revisor.
- 10. Fastställande av arvode åt styrelse och revisor.
- 11. Val av styrelseledamöter och styrelseordförande.
- 12. Val av revisor.
- 13. Beslut om emission av teckningsoptioner för incitamentsprogram I 2024/2027 (anställda och nyckelpersoner).
- 14. Beslut om emission av teckningsoptioner och införande av långsiktigt incitamentsprogram II 2024/2027 (styrelsen).
- 15. Beslut om bemyndigande för styrelsen att besluta om emission av aktier, teckningsoptioner och/eller konvertibler.
- 16. Stämmans avslutande.

# **VALBEREDNINGENS FÖRSLAG TILL BESLUT AVSEENDE PUNKTERNA 1 OCH 9–12 I DAGORDNINGEN**

### **Punkt 1. Stämmans öppnande och val av ordförande vid stämman**

Valberedningen föreslår att Ebba Olsson Werkell, KANTER Advokatbyrå, väljs till stämmans ordförande.

### **Punkt 9. Bestämmande av antalet styrelseledamöter och revisor**

Valberedningen föreslår att antalet styrelseledamöter ska vara fyra (4) utan suppleanter.

Valberedningen föreslår att ett (1) registrerat revisionsbolag ska utses till revisor.

# **Punkt 10. Fastställande av arvode åt styrelse och revisor**

Valberedningen föreslår ett årligt arvode till styrelseledamöterna om sammantaget 1 000 000 kronor, varav ordföranden ska erhålla 400 000 kronor och övriga ledamöter i styrelsen ska erhålla 200 000 kronor vardera.

Revisorsarvode föreslås utgå enligt godkänd löpande räkning.

# **Punkt 11. Val av styrelseledamöter och styrelseordförande**

Omval föreslås av styrelseledamöterna Greger Larson, samt nyval av Markus Näsholm, Anders Kumlin och Lars Sjögren för tiden intill slutet av nästa årsstämma. Greger Larson föreslås väljas till styrelsens ordförande. Pär Roosvall och Fredrik Lundberg har avböjt omval.

Information om de ovan föreslagna styrelseledamöter finns tillgänglig på Bolagets webbplats.

### **Punkt 12. Val av revisor**

Valberedningen föreslår att årsstämman ska välja revisionsbolaget Ernst & Young AB, med Franz Lindström som huvudansvarig revisor för tiden intill slutet av nästa årsstämma.

# **STYRELSENS FÖRSLAG TILL BESLUT AVSEENDE PUNKTERNA 8b, 13 OCH 15**

# **Punkt 8b. Beslut om disposition beträffande Bolagets vinst eller förlust enligt den fastställda balansräkningen**

Styrelsen föreslår att ingen vinstutdelning lämnas och att resultatet balanseras i ny räkning.

# **Punkt 13. Beslut om emission av teckningsoptioner för incitamentsprogram I 2024/2027 (anställda och nyckelpersoner)**

*Bakgrund och motiv* 

Förslaget till beslut om incitamentsprogram för ledande befattningshavare, nyckelpersoner och övriga anställda har lagts fram då styrelsen bedömer det angeläget och i alla aktieägares intresse att skapa större delaktighet för Deltagarna (såsom definierade nedan) vad avser Bolagets utveckling.

Incitamentsprogram I 2024/2027 utgörs av teckningsoptioner som ska överlåtas till ledande befattningshavare och övriga anställda ("Deltagarna "). Teckningsoptionerna har en löptid om cirka tre (3) år, varefter innehavaren har rätt att utnyttja teckningsoptionerna för teckning av aktier under en period om tre (3) månader efter löptiden.

Mot bakgrund av ovan föreslår styrelsen att årsstämman beslutar om emission av teckningsoptioner och införandet av ett långsiktigt incitamentsprogram 2024/2027 ("Incitamentsprogrammet I 2024/2027") i enlighet med förslaget nedan.

# *A. Emission av teckningsoptioner*

Styrelsen föreslår att årsstämman beslutar om en riktad emission av högst 10 600 000 teckningsoptioner, innebärande en ökning av aktiekapitalet vid fullt utnyttjande med högst 1 060 000 kronor i enlighet med nedan villkor.

- 1. Rätt att teckna teckningsoptioner, med avvikelse från aktieägarnas företrädesrätt, ska tillkomma Bolaget. Bolaget ska vidareöverlåta teckningsoptioner till Deltagarna enligt punkt B nedan.
- 2. Skälen till avvikelsen från aktieägarnas företrädesrätt är att införa ett incitamentsprogram varigenom Deltagarna genom egen investering ska ta del av och verka för en positiv värdeutveckling av Bolaget under hela den period som det föreslagna incitamentsprogrammet omfattar, samt att Bolaget ska kunna behålla kompetent och engagerad personal.
- 3. Teckningsoptionerna emitteras vederlagsfritt.
- 4. Teckning av teckningsoptionerna ska ske på separat teckningslista senast den 28 augusti 2024. Styrelsen äger rätt att förlänga teckningstiden.
- 5. Varje teckningsoption ger rätt att under påkallandeperioden teckna en (1) aktie i Bolaget till en teckningskurs motsvarande 130 procent av det genomsnittliga volymviktade priset för Bolagets aktie på Nasdaq First North Growth Market under perioden från och med den 19 augusti 2024 till och med den 23 augusti 2024. Priset ska dock inte understiga aktiens kvotvärde. Om teckningskursen överstiger aktiernas kvotvärde ska det belopp som utgör överkurs tillföras den fria överkursfonden vid utnyttjande av teckningsoptionerna.
- 6. Teckning av aktier genom nyttjande av teckningsoptionerna ska kunna ske under tiden från och med den 1 september 2027 till och med den 30 september 2027, med beaktande av vid var tid gällande insiderlagstiftning.
- 7. Teckningsoptioner som innehas av Bolaget och som inte överlåtits enligt punkt B, får makuleras av Bolaget efter beslut av styrelsen för Bolaget. Makulering ska anmälas till Bolagsverket för registrering. Den enligt ovan fastställda teckningskursen för teckningsoptionerna ska avrundas till närmaste helt tiondels öre, varvid fem (5) hundradels öre ska avrundas uppåt. Teckningskursen och antalet aktier som varje teckningsoption berättigar till teckning av ska omräknas i händelse av split, sammanläggning, nyemission av aktier m.m. i enlighet med villkoren för teckningsoptionerna.

# *B. Godkännande av överlåtelse av teckningsoptioner*

Rätt att förvärva teckningsoptioner från Bolaget ska tillkomma Deltagarna. Teckningsoptionerna kan förvärvas personligen eller genom helägt bolag. Sammanlagt omfattas 13 deltagare där ingen Deltagare kan tilldelas mer än 2 000 000 teckningsoptioner.

Rätt att tilldelas teckningsoptioner kräver att Deltagaren ingår avtal angående hembudsskyldighet m.m. med Bolaget. I övrigt är teckningsoptionerna fritt överlåtbara.

Teckningsoptioner ska även kunna erbjudas till kommande nya medarbetare fram till och med den 31 december 2024. För sådana förvärv ska villkoren vara desamma eller motsvarande vad som anges i detta beslut, inkluderande men inte begränsat till vad som anges under *Pris och betalning m.m.* nedan.

# *Anmälningsperiod*

Anmälan om förvärv av teckningsoptioner ska ske under tiden från och med den 23 augusti 2024 till och med den 28 augusti 2024. Styrelsen ska emellertid äga rätt att förlänga tiden för anmälan om förvärv samt att ange en motsvarande anmälningsperiod för nya medarbetare vars förvärv sker efter den initiala anmälningsperiodens utgång.

# *Pris och betalning m.m.*

Teckningsoptionerna ska överlåtas till ett pris motsvarande optionsrätternas marknadsvärde (optionspremien) med tillämpning av en vedertagen värderingsmetod (Black & Scholesmodellen). Mätperioden för beräkningen av optionspremien med tillämpning av Black & Scholes-modellen ska vara från och med den 19 augusti 2024 till och med den 23 augusti 2024.

För förvärv som sker av nya medarbetare efter den initiala anmälningsperiodens utgång ska nytt marknadspris fastställas på motsvarande sätt.

Betalning för tilldelade teckningsoptioner ska ske kontant senast den 30 augusti 2024. Styrelsen ska äga rätt att förlänga tiden för förvärv och betalning. För förvärv som görs av nya medarbetare ska styrelsen fastställa en motsvarande betalningsdag.

# *Beräkning av marknadsvärdet*

Optionsrättens marknadsvärde är, enligt en preliminär värdering genomförd av oberoende värderingsinstitut, baserat på ett marknadsvärde på den underliggande aktien om 0,122 kronor, 0,0224 kronor per teckningsoption, vid antagande av en teckningskurs om 0,159 kronor per aktie. Black & Scholes-modellen har använts för optionsvärderingen med antagande om en riskfri ränta om 2,92 procent och en volatilitet om 35 procent.

# *Kostnader samt påverkan på viktiga nyckeltal*

Incitamentsprogrammet beräknas få en marginell effekt på Bolagets vinst per aktie. Mot bakgrund av att teckningsoptionerna ska överlåtas till marknadspris uppkommer inga särskilda sociala avgifter för Bolaget i samband med överlåtelsen av teckningsoptionerna till Deltagarna. De totala kostnaderna beräknas uppgå till cirka 50 000 kronor under incitamentsprogrammets löptid.

### *Utspädning*

Vid full nyteckning med stöd av samtliga teckningsoptioner kan 10 600 000 nya aktier (med förbehåll för eventuell omräkning) ges ut vilket motsvarar en utspädning om cirka 3,96 procent av det totala antalet aktier och röster i Bolaget per dagen för utfärdandet av kallelsen. Utspädningen av aktier är beräknad som totalt antal nya aktier och röster som maximalt kan komma att ges ut vid utnyttjande av samtliga teckningsoptioner som emitteras enligt detta beslutsförslag, dividerat med det maximala totala antalet aktier och röster i Bolaget efter utnyttjande av samtliga teckningsoptioner som kan emitteras enligt detta beslutsförslag.

### *Beredning av förslaget*

Förslaget till Incitamentsprogrammet I 2024/2027 har arbetats fram av styrelsen med stöd av externa rådgivare.

# *Rätt till utdelning*

De nya aktier som utges vid teckning av aktier genom utnyttjande av teckningsoptionerna ska medföra rätt till vinstutdelning första gången på den avstämningsdag för utdelning som infaller närmast efter det de nya aktierna registrerats hos Bolagsverket och införts i den av Euroclear Sweden AB förda aktieboken.

### *Utestående program*

Bolaget har tre utestående långsiktiga incitamentsprogram. För ytterligare information se årsredovisningen för räkenskapsåret 2023.

# *Beslutsmajoritet*

För beslut enligt styrelsens förslag enligt punkt 13 krävs att det biträds av aktieägare representerande minst nio tiondelar (9/10) av såväl de vid stämman avgivna rösterna som de vid stämman företrädda aktierna.

# *Bemyndigande*

Styrelsen, verkställande direktören, eller den styrelsen utser, ska äga rätt att vidta de smärre justeringar i beslutet som kan visa sig erforderliga i samband med registrering av beslutet hos Bolagsverket.

# **Punkt 15. Beslut om bemyndigande för styrelsen att besluta om emission av aktier, teckningsoptioner och/eller konvertibler**

Styrelsen föreslår att årsstämman beslutar om bemyndigande för styrelsen att inom ramen för gällande bolagsordning, med eller utan avvikelse från aktieägarnas företrädesrätt, vid ett eller flera tillfällen intill nästkommande årsstämma, fatta beslut om emission av aktier, teckningsoptioner och/eller konvertibler. Det totala antalet aktier som omfattas av sådana nyemissioner får motsvara högst 60 procent av det registrerade antalet aktier i Bolaget vid tidpunkten då styrelsen först utnyttjar bemyndigandet. Betalning ska, förutom kontant betalning, kunna ske med apportegendom eller genom kvittning, eller annars med villkor enligt aktiebolagslagen

Kontant- eller kvittningsemission som sker med avvikelse från aktieägarnas företrädesrätt ska ske på marknadsmässiga villkor.

Skälet till förslaget och möjligheten till avvikelse från aktieägarnas företrädesrätt är att medge flexibilitet i samband med eventuella kapitalanskaffningar eller förvärv av företag eller verksamheter.

Styrelsen, verkställande direktören, eller den styrelsen utser, ska äga rätt att vidta de smärre justeringar i beslutet som kan visa sig erforderliga i samband med registrering av beslutet hos Bolagsverket.

För beslut enligt styrelsens förslag enligt punkt 15 erfordras att stämmans beslut biträds av aktieägare som representerar minst två tredjedelar (2/3) av såväl de avgivna rösterna som de på stämman företrädda aktierna.

# **STÖRRE AKTIEÄGARES FÖRSLAG TILL BESLUT AVSEENDE PUNKTEN 14**

# **Punkt 14. Beslut om emission av teckningsoptioner och införande av långsiktigt incitamentsprogram II 2024/2027 (styrelsen).**

# *Bakgrund och motiv*

Förslaget till beslut om incitamentsprogram för styrelsens ledamöter har lagts fram då NFT Ventures bedömer det angeläget och i alla aktieägares intresse att skapa större delaktighet för styrelseledamöterna i Bolaget vad avser Bolagets utveckling.

Incitamentsprogrammet II 2024/2027 utgörs av teckningsoptioner som ska emitteras till styrelseledamöterna i Bolaget ("Deltagarna"). Programmet föreslås omfatta högst 6 400 000 varvid respektive Deltagare äger rätt att teckna högst 1 600 000 teckningsoptioner. Teckningsoptionerna har en löptid om cirka tre (3) år, varefter innehavaren har rätt att utnyttja teckningsoptionerna för teckning av aktier under en period om tre (3) månader efter löptiden.

Mot bakgrund av ovan föreslår NFT Ventures att årsstämman beslutar om emission av teckningsoptioner och införandet av ett långsiktigt incitamentsprogram II 2024/2027 ("Incitamentsprogrammet II 2024/2027") i enlighet med förslaget nedan.

# *Emission av teckningsoptioner*

NFT Ventures föreslår att årsstämman beslutar om en riktad emission av högst 6 400 000 teckningsoptioner, innebärande en ökning av aktiekapitalet vid fullt utnyttjande med högst 640 000 kronor i enlighet med nedan villkor.

- 1. Rätt att teckna teckningsoptioner, med avvikelse från aktieägarnas företrädesrätt, ska tillkomma styrelseledamöterna i Bolaget.
- 2. Skälen till avvikelsen från aktieägarnas företrädesrätt är att införa ett incitamentsprogram varigenom Deltagarna genom egen investering ska ta del av och verka för en positiv värdeutveckling av Bolaget under hela den period som det föreslagna incitamentsprogrammet omfattar.
- 3. Teckning av teckningsoptionerna ska ske till ett pris motsvarande optionsrätternas marknadsvärde (optionspremien) med tillämpning av en vedertagen värderingsmetod (Black & Scholes-modellen). Mätperioden för beräkningen av optionspremien med tillämpning av Black & Scholes-modellen ska vara från och med den 19 augusti 2024 till och med den 23 augusti 2024.
- 4. Anmälan om teckning av teckningsoptionerna ska ske under tiden från och med den 23 augusti 2024 till och med den 28 augusti 2024. Teckningsoptionerna ska betalas kontant senast den 30 augusti 2024.
- 5. Varje teckningsoption ger rätt att under påkallandeperioden teckna en (1) aktie i Bolaget till en teckningskurs motsvarande 130 procent av det genomsnittliga volymviktade priset för Bolagets aktie på Nasdaq First North Growth Market under perioden från och med

den 19 augusti 2024 till och med den 23 augusti 2024. Priset ska dock inte understiga aktiens kvotvärde. Om teckningskursen överstiger aktiernas kvotvärde ska det belopp som utgör överkurs tillföras den fria överkursfonden vid utnyttjande av teckningsoptionerna.

- 6. Teckning av aktier genom nyttjande av teckningsoptionerna ska kunna ske under tiden från och med den 1 september 2027 till och med den 30 september 2027, med beaktande av vid var tid gällande insiderlagstiftning.
- 7. Den enligt ovan fastställda teckningskursen för teckningsoptionerna ska avrundas till närmaste helt tiondels öre, varvid fem (5) hundradels öre ska avrundas uppåt. Teckningskursen och antalet aktier som varje teckningsoption berättigar till teckning av ska omräknas i händelse av split, sammanläggning, nyemission av aktier m.m. i enlighet med villkoren för teckningsoptionerna.

Rätt att tilldelas teckningsoptioner kräver att Deltagaren ingår avtal angående hembudsskyldighet m.m. med Bolaget. I övrigt är teckningsoptionerna fritt överlåtbara.

# *Beräkning av marknadsvärdet*

Optionsrättens marknadsvärde är, enligt en preliminär värdering genomförd av oberoende värderingsinstitut, baserat på ett marknadsvärde på den underliggande aktien om 0,122 kronor, 0,0224 kronor per teckningsoption, vid antagande av en teckningskurs om 0,159 kronor per aktie. Black & Scholes-modellen har använts för optionsvärderingen med antagande om en riskfri ränta om 2,92 procent och en volatilitet om 35 procent.

# *Kostnader samt påverkan på viktiga nyckeltal*

Incitamentsprogrammet beräknas få en marginell effekt på Bolagets vinst per aktie. Mot bakgrund av att teckningsoptionerna ska överlåtas till marknadspris uppkommer inga särskilda sociala avgifter för Bolaget i samband med överlåtelsen av teckningsoptionerna till Deltagarna. De totala kostnaderna beräknas uppgå till cirka 50 000 kronor under incitamentsprogrammets löptid.

# *Utspädning*

Vid full nyteckning med stöd av samtliga teckningsoptioner kan 6 400 000 nya aktier (med förbehåll för eventuell omräkning) ges ut vilket motsvarar en utspädning om cirka 2,39 procent av det totala antalet aktier och röster i Bolaget per dagen för utfärdandet av kallelsen. Utspädningen av aktier är beräknad som totalt antal nya aktier och röster som maximalt kan komma att ges ut vid utnyttjande av samtliga teckningsoptioner som emitteras enligt detta beslutsförslag, dividerat med det maximala totala antalet aktier och röster i Bolaget efter utnyttjande av samtliga teckningsoptioner som kan emitteras enligt detta beslutsförslag.

# *Beredning av förslaget*

Förslaget till Incitamentsprogrammet I 2024/2027 har arbetats fram av NFT Ventures med stöd av externa rådgivare.

# *Rätt till utdelning*

De nya aktier som utges vid teckning av aktier genom utnyttjande av teckningsoptionerna ska medföra rätt till vinstutdelning första gången på den avstämningsdag för utdelning som

infaller närmast efter det de nya aktierna registrerats hos Bolagsverket och införts i den av Euroclear Sweden AB förda aktieboken.

# *Utestående program*

Bolaget har tre utestående långsiktiga incitamentsprogram. För ytterligare information se årsredovisningen för räkenskapsåret 2023.

# *Beslutsmajoritet*

För beslut enligt NFT Ventures förslag enligt punkt 14 krävs att det biträds av aktieägare representerande minst nio tiondelar (9/10) av såväl de vid stämman avgivna rösterna som de vid stämman företrädda aktierna.

# *Bemyndigande*

Styrelsen, verkställande direktören, eller den styrelsen utser, ska äga rätt att vidta de smärre justeringar i beslutet som kan visa sig erforderliga i samband med registrering av beslutet hos Bolagsverket.

# **ANTALET AKTIER OCH RÖSTER**

Vid utfärdandet av denna kallelse uppgår antalet aktier och röster i Bolaget till 267 972 328.

# **AKTIEÄGARES RÄTT ATT ERHÅLLA UPPLYSNINGAR**

Enligt 7 kap. 32 och 57 §§ aktiebolagslagen ska styrelsen och den verkställande direktören, om någon aktieägare begär det och styrelsen anser att det kan ske utan väsentlig skada för Bolaget, vid stämman lämna upplysningar om förhållanden som kan påverka bedömningen av ett ärende på dagordningen och förhållanden som kan inverka på bedömningen av Bolagets ekonomiska situation. Upplysningsplikten omfattar även Bolagets förhållande till annat koncernföretag, koncernredovisningen samt sådana förhållanden beträffande dotterbolag som avses i föregående mening.

### **HANDLINGAR**

Fullständiga förslag till beslut, redovisningshandlingar och revisionsberättelse kommer att hållas tillgängliga hos Bolaget senast tre veckor före årsstämman. Handlingarna kommer att sändas utan kostnad till aktieägare som så begär och uppger sin postadress. Dessa handlingar kommer även att finnas tillgängliga på Bolagets webbplats, www.tessin.com, från samma tidpunkt. Valberedningens förslag och motiverade yttranden samt uppgifter om samtliga föreslagna styrelseledamöter och övriga handlingar inför årsstämman hålls tillgängliga på Bolagets webbplats.

\*\*\*\*\*\*\*\*\*

Tessin Nordic Holding AB (publ) Stockholm i maj 2024 *Styrelsen* 

# **VILLKOR FÖR TECKNINGSOPTIONER I 2024/2027 AVSEENDE NYTECKNING AV AKTIER I TESSIN NORDIC HOLDING AB (PUBL)**

### **§ 1 Definitioner**

I föreliggande villkor ska följande benämningar ha den innebörd som angivits nedan.

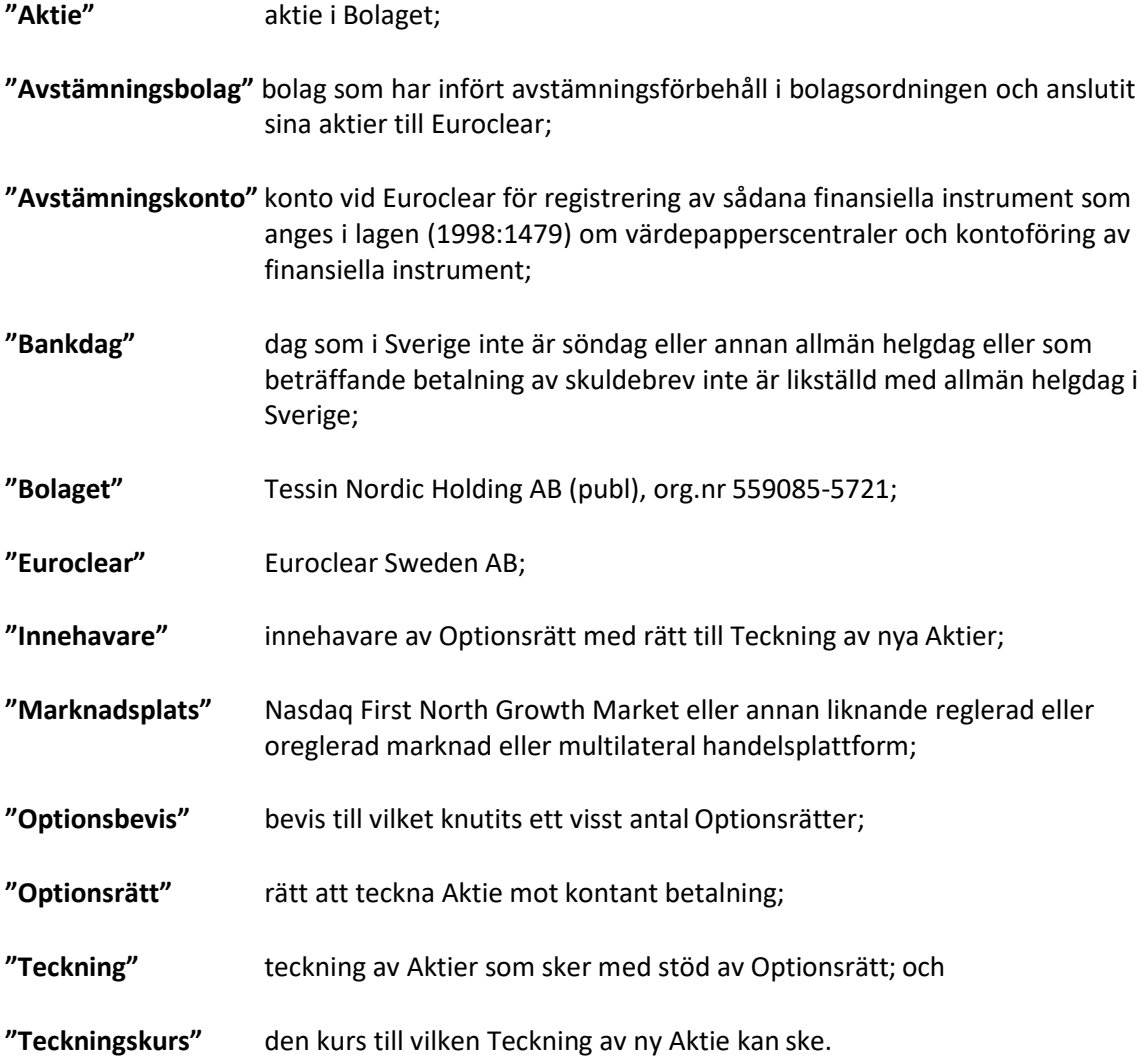

#### **§ 2 Optionsrätter**

Det sammanlagda antalet Optionsrätter uppgår till högst 10 600 000. Bolaget håller ett register över Optionsrätterna. Om Innehavare begär det kan som representation för Optionsrätt ett Optionsbevis ställt till viss man eller order lämnas till Innehavaren.

Om Bolaget är Avstämningsbolag får Bolagets styrelse fatta beslut om att Optionsrätterna ska registreras på Avstämningskonto. Vid sådant förhållande ska inga Optionsbevis eller andra värdepapper ges ut. Innehavare ska på Bolagets anmaning vara skyldig att omedelbart till Bolaget inlämna samtliga Optionsbevis representerande Optionsrätter samt meddela Bolaget erforderliga uppgifter om värdepapperskonto på vilket Innehavarens Optionsrätter ska registreras.

För det fall Bolagets styrelse fattat beslut enligt andra stycket ovan, ska styrelsen därefter vara oförhindrad att, med de begränsningar som må följa av lag eller annan författning, fatta beslut om att Optionsrätterna inte längre ska vara registrerade på Avstämningskonto.

### **§ 3 Rätt att teckna nya Aktier**

Innehavaren ska ha rätt att under perioden från och med den 1 september 2027 till och med den 30 september 2027, eller till och med den tidigare eller senare dag som kan följa av § 8 nedan, för varje Optionsrätt teckna en ny Aktie.

Teckningskursen per Aktie motsvarar 130 procent av det genomsnittliga volymviktade priset för Bolagets aktie på Nasdaq First North Growth Market under perioden från och med den 19 augusti 2024 till och med den 23 augusti 2024. Omräkning av Teckningskurs liksom av det antal nya Aktier som varje Optionsrätt berättigar till Teckning av, kan äga rum i de fall som framgår av § 8 nedan.

Bolaget ska vara skyldigt att om Innehavare så påkallar under ovan angiven tid, emittera det antal Aktier som avses med anmälan om Teckning.

Överkurs ska tillföras den fria överkursfonden.

#### **§ 4 Teckning av Aktier**

Under tid Bolaget är Avstämningsbolag och Optionsrätt är registrerad på Avstämningskonto ska följande gälla. Vid Teckning ska ifylld anmälningssedel enligt fastställt formulär inges till Bolaget eller ett av Bolaget anvisat kontoförande institut.

Om Bolaget inte är Avstämningsbolag eller om Optionsrätt inte är registrerad på Avstämningskonto ska Teckning ske genom skriftlig anmälan på teckningslista till Bolaget varvid antalet Optionsrätter som utnyttjas ska anges. Vid Teckning ska Innehavare i förekommande fall inlämna motsvarande Optionsbevis till Bolaget.

Anmälningssedlar/teckningslistor kommer under teckningsperioden att samlas in för registrering hos Bolagsverket vid två separata tillfällen. Det kommer inte ske löpande registreringar hos Bolagsverket för de anmälningssedlar/teckningslistor som inkommer under teckningsperioden.

#### **§ 5 Betalning**

Vid Teckning ska betalning samtidigt erläggas kontant för det antal Aktier som Teckningen avser.

#### **§ 6 Införande i aktiebok m.m.**

Om Bolaget är Avstämningsbolag vid Teckning verkställs Teckning och tilldelning genom att de nya Aktierna interimistiskt registreras på Avstämningskonto genom Bolagets försorg. Sedan registrering hos Bolagsverket ägt rum, blir registreringen på Avstämningskonto slutgiltig. Som framgår av § 8 nedan, senareläggs i vissa fall tidpunkten för sådan slutgiltig registrering på Avstämningskonto.

Om Bolaget inte är Avstämningsbolag vid Teckningen, verkställs Teckning och tilldelning genom att de nya Aktierna tas upp i Bolagets aktiebok varefter registrering ska ske hos Bolagsverket.

### **§ 7 Rätt till vinstutdelning**

Om Bolaget är Avstämningsbolag medför Aktie som tillkommit på grund av Teckning rätt till vinstutdelning första gången på den avstämningsdag för utdelning som infaller närmast efter det att Teckning verkställts.

Om Bolaget inte är Avstämningsbolag medför Aktie som tillkommit på grund av Teckning i förekommande fall rätt till vinstutdelning första gången på närmast följande bolagsstämma efter det att Teckning verkställts.

### **§ 8 Omräkning av Teckningskurs m.m.**

Genomför Bolaget någon av nedan angivna åtgärder gäller, beträffande den rätt som tillkommer Innehavare, vad som följer enligt nedan.

Inte i något fall ska dock omräkning enligt bestämmelserna i denna § 8 kunna leda till att Teckningskursen understiger kvotvärdet på Bolagets Aktier.

#### *A. Fondemission*

Genomför Bolaget en fondemission ska Teckning – där Teckning görs på sådan tid, att den inte kan verkställas senast tre veckor före bolagsstämma, som beslutar om emissionen – verkställas först sedan stämman beslutat om denna. Aktier, som tillkommit på grund av Teckning verkställd efter emissionsbeslutet, registreras interimistiskt på Avstämningskonto, vilket innebär att de inte har rätt att delta i emissionen. Slutlig registrering på Avstämningskonto sker först efter avstämningsdagen för emissionen.

Om Bolaget inte är Avstämningsbolag vid tiden för bolagsstämmans beslut om emission, ska Aktier som tillkommit på grund av Teckning som verkställts genom att de nya Aktierna tagits upp i aktieboken som interimsaktier vid tidpunkten för bolagsstämmans beslut ha rätt att delta i emissionen.

Vid Teckning som verkställs efter beslutet om fondemission tillämpas en omräknad Teckningskurs liksom en omräkning av det antal Aktier som varje Optionsrätt berättigar till Teckning av.

Omräkningarna utförs av Bolaget enligt följande formel:

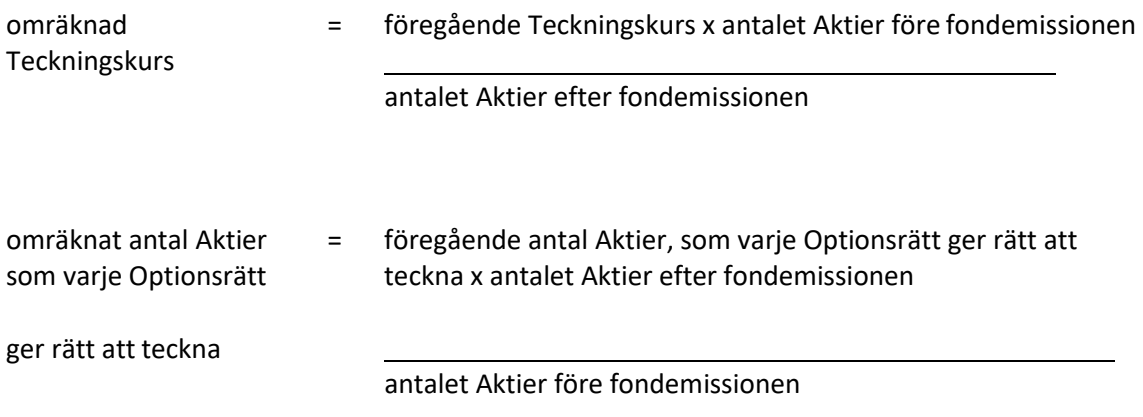

Enligt ovan omräknad Teckningskurs och omräknat antal Aktier fastställs snarast möjligt efter bolagsstämmans beslut om fondemission men tillämpas i förekommande fall först efter avstämningsdagen för emissionen.

### *B. Sammanläggning eller uppdelning (split)*

Vid sammanläggning eller uppdelning (split) av Bolagets befintliga Aktier har bestämmelserna i punkt A motsvarande tillämpning, varvid i förekommande fall som avstämningsdag ska anses den dag då sammanläggning respektive uppdelning, på Bolagets begäran, sker hos Euroclear.

### *C. Nyemission av Aktier*

Vid nyemission med företrädesrätt för aktieägarna att teckna nya Aktier mot kontant betalning eller mot betalning genom kvittning ska följande gälla beträffande rätten att delta i emissionen på grund av Aktie som tillkommit på grund av Teckning med utnyttjande av Optionsrätt:

- 1. Beslutas emissionen av Bolagets styrelse under förutsättning av bolagsstämmans godkännande eller med stöd av bolagsstämmans bemyndigande, ska i emissionsbeslutet och, i förekommande fall, i underrättelsen enligt 13 kap 12 § aktiebolagslagen till aktieägarna, anges den senaste dag då Teckning ska vara verkställd för att Aktie, som tillkommit genom Teckning, ska medföra rätt att delta i emissionen.
- 2. Beslutas emissionen av bolagsstämman, ska Teckning där anmälan om Teckning görs på sådan tid, att Teckningen inte kan verkställas senast tre veckor före den bolagsstämma som beslutar om emissionen – verkställas först sedan Bolaget verkställt omräkning. Aktie, som tillkommit på grund av sådan Teckning, upptas interimistiskt på Avstämningskonto, vilket innebär att de inte har rätt att delta i emissionen. Slutlig registrering på Avstämningskonto sker först efter avstämningsdagen för emissionen.

Vid Teckning som verkställts på sådan tid att rätt till deltagande i nyemissionen inte uppkommer tillämpas en omräknad Teckningskurs liksom en omräkning av det antal Aktier som varje Optionsrätt berättigar till Teckning av.

Omräkningen utförs av Bolaget enligt följande formel:

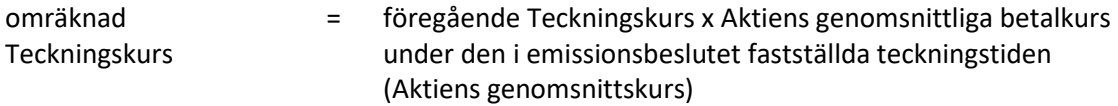

Aktiens genomsnittskurs ökad med det på grundval därav framräknade teoretiska värdet på teckningsrätten

omräknat antal Aktier som varje Optionsrätt ger rätt att teckna föregående antal Aktier, som varje Optionsrätt ger rätt att teckna x Aktiens genomsnittskurs ökad med det på grundval därav framräknade teoretiska värdet på teckningsrätten

#### Aktiens genomsnittskurs

Aktiens genomsnittskurs ska anses motsvara genomsnittet av det för varje handelsdag under teckningstiden framräknade medeltalet av den under dagen noterade högsta och lägsta betalkursen enligt Marknadsplatsens officiella kurslista. I avsaknad av notering av betalkurs ska i stället den som slutkurs noterade köpkursen ingå i beräkningen. Dag utan notering av vare sig betalkurs eller köpkurs ska inte ingå i beräkningen.

Det teoretiska värdet på teckningsrätten beräknas enligt följande formel:

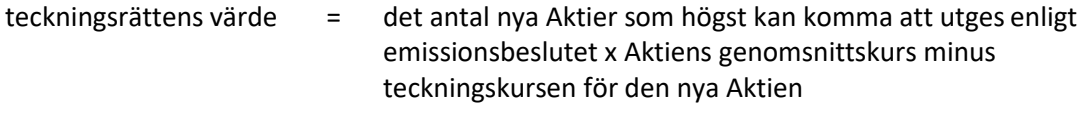

antalet Aktier före emissionsbeslutet

Uppstår härvid ett negativt värde, ska det teoretiska värdet på teckningsrätten bestämmas till noll.

Enligt ovan omräknad Teckningskurs och omräknat antal Aktier som belöper på varje Optionsrätt ska fastställas av Bolaget två Bankdagar efter teckningstidens utgång och tillämpas vid Teckning som verkställs därefter.

Om Bolagets Aktier inte är föremål för notering eller handel på Marknadsplats ska en omräknad Teckningskurs och omräknat antal Aktier fastställas enligt denna punkt C. Härvid ska istället för vad som anges beträffande Aktiens genomsnittskurs, värdet på Aktien bestämmas av en oberoende värderingsman utsedd av Bolaget.

Under tiden till dess att omräknad Teckningskurs och omräknat antal Aktier som varje Optionsrätt berättigar till Teckning av fastställts, verkställs Teckning endast preliminärt, varvid det antal Aktier, som varje Optionsrätt före omräkning berättigar till Teckning av, upptas interimistiskt på Avstämningskonto. Dessutom noteras särskilt att varje Optionsrätt efter omräkningar kan berättiga till ytterligare Aktier enligt § 3 ovan. Slutlig registrering på Avstämningskontot sker sedan omräkningarna fastställts. Om Bolaget inte är Avstämningsbolag verkställs Teckning genom att de nya Aktierna upptas i aktieboken som interimsaktier. Sedan omräkningarna har fastställts upptas de nya Aktierna i aktieboken som aktier.

#### *D. Emission av konvertibler eller teckningsoptioner*

Vid emission av konvertibler eller teckningsoptioner med företrädesrätt för aktieägarna och mot kontant betalning eller mot betalning genom kvittning eller, såvitt gäller teckningsoptioner, utan betalning, har bestämmelserna i punkt C första stycket 1 och 2 om rätten att delta i nyemission på grund av Aktie som tillkommit genom Teckning motsvarande tillämpning.

Vid Teckning som verkställs i sådan tid att rätt till deltagande i emissionen inte uppkommer tillämpas en omräknad Teckningskurs och ett omräknat antal Aktier som belöper på varje Optionsrätt.

Omräkningen utförs av Bolaget enligt följande formel:

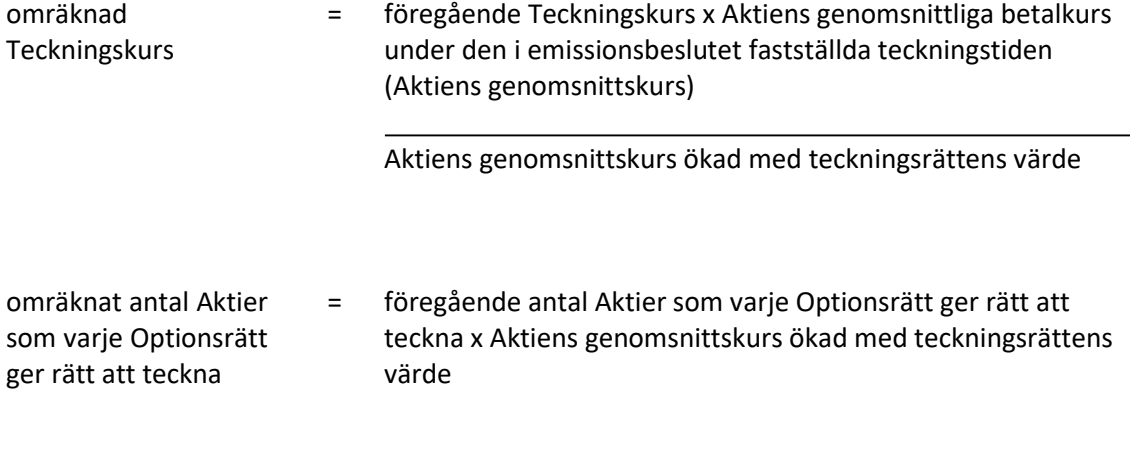

#### Aktiens genomsnittskurs

Aktiens genomsnittskurs beräknas i enlighet med punkt C ovan.

Teckningsrättens värde ska anses motsvara det matematiskt framräknade värdet efter justering för nyemission och med beaktande av marknadsvärdet beräknat i enlighet med vad som anges i punkt C ovan.

Enligt ovan omräknad Teckningskurs och omräknat antal Aktier som belöper på varje Optionsrätt ska fastställas av Bolaget två Bankdagar efter teckningstidens utgång och tillämpas vid Teckning som verkställs därefter.

Om Bolagets Aktier inte är föremål för notering eller handel på Marknadsplats ska en omräknad Teckningskurs och omräknat antal Aktier fastställas enligt denna punkt D. Härvid ska istället för vad som anges beträffande Aktiens genomsnittskurs, värdet på Aktien bestämmas av en oberoende värderingsman utsedd av Bolaget.

Vid Teckning som sker under tiden fram till dess att omräknad Teckningskurs och omräknat antal Aktier som belöper på varje Optionsrätt fastställs, ska bestämmelsen i punkt C sista stycket ovan äga motsvarande tillämpning.

#### *E. Erbjudande till aktieägarna i annat fall än som avses i punkt A-D*

Vid ett erbjudande till aktieägarna i annat fall än som avses i punkt A-D att av Bolaget förvärva värdepapper eller rättighet av något slag, ska vid Teckning som påkallas på sådan tid, att därigenom erhållen Aktie inte medför rätt att delta i erbjudandet, tillämpas en omräknad Teckningskurs och ett omräknat antal Aktier som varje Optionsrätt ger rätt att teckna. Detsamma gäller om Bolaget beslutar att enligt nämnda principer till aktieägarna dela ut värdepapper eller rättigheter utan vederlag.

Omräkningarna ska utföras av Bolaget enligt följande formel:

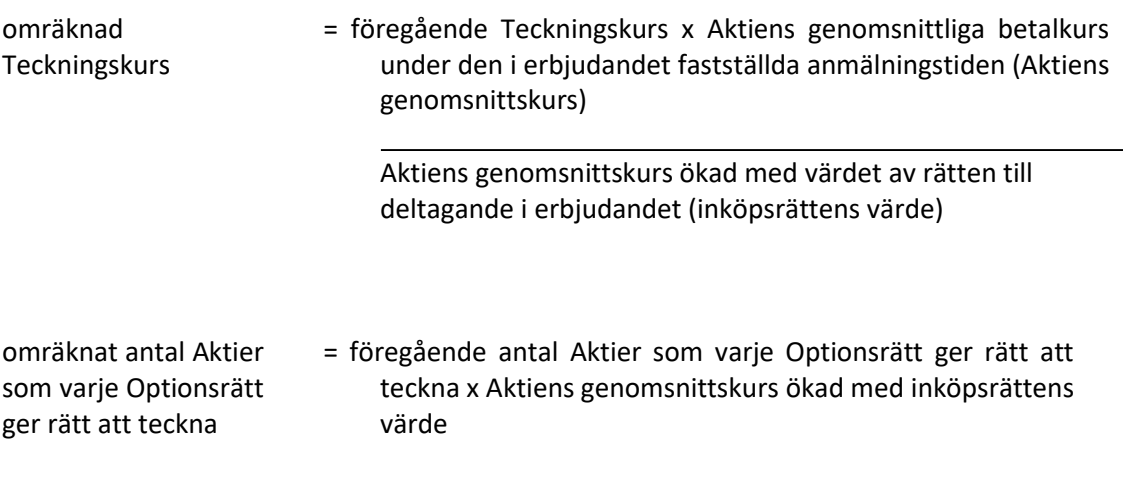

Aktiens genomsnittskurs

Aktiens genomsnittskurs beräknas i enlighet med punkt C ovan.

Om aktieägarna erhållit inköpsrätter och handel med dessa ägt rum, ska värdet av rätten att delta i erbjudandet anses motsvara inköpsrättens värde. Värdet på inköpsrätten ska så långt möjligt fastställas med ledning av den marknadsvärdesförändring avseende Bolagets Aktier som kan bedömas ha uppkommit till följd av erbjudandet.

Om aktieägarna inte erhållit inköpsrätter eller handel med inköpsrätter annars inte ägt rum, ska omräkningen av Teckningskursen ske med tillämpning så långt möjligt av de principer som anges ovan, varvid värdet av rätten att delta i erbjudandet så långt möjligt fastställas med ledning av den marknadsvärdesförändring avseende Bolagets Aktier som kan bedömas ha uppkommit till följd av erbjudandet.

Den omräknade Teckningskursen fastställs av Bolaget snarast möjligt efter erbjudandetidens utgång och tillämpas vid Teckning som verkställs sedan den omräknade kursen fastställts.

Om Bolagets Aktier inte är föremål för notering eller handel på Marknadsplats ska en omräknad Teckningskurs och omräknat antal Aktier fastställas. Härvid ska istället för vad som anges beträffande Aktiens genomsnittskurs, värdet på Aktien bestämmas av en oberoende värderingsman utsedd av Bolaget.

Vid Teckning som sker under tiden fram till dess att omräknad Teckningskurs och omräknat antal Aktier som belöper på varje Optionsrätt fastställts, ska bestämmelsen i punkt C sista stycket ovan äga motsvarande tillämpning.

### *F. Nyemission eller emission av konvertibler eller teckningsoptioner*

Vid nyemission av aktier eller emission av konvertibler eller teckningsoptioner med företrädesrätt för aktieägarna och mot kontant betalning eller mot betalning genom kvittning eller, såvitt gäller teckningsoptioner, utan betalning, får Bolaget besluta att ge samtliga Innehavare samma företrädesrätt som enligt beslutet tillkommer aktieägarna. Därvid ska varje Innehavare, utan hinder av att Teckning på grund av Optionsrätt inte har verkställts, anses vara ägare till det antal Aktier som Innehavaren skulle ha erhållit, om Teckning verkställts efter den Teckningskurs som gällde och det antal Aktier som belöpte på varje Optionsrätt vid tidpunkten för beslutet om emission.

Vid ett sådant riktat erbjudande till aktieägarna som avses i punkt E ovan, ska föregående stycke ha motsvarande tillämpning. Det antal Aktier som Innehavaren ska anses vara ägare till ska därvid fastställas efter den Teckningskurs som gällde och det antal Aktier som belöpte på varje Optionsrätt vid tidpunkten för beslutet om erbjudande.

Om Bolaget skulle besluta att ge Innehavarna företrädesrätt i enlighet med bestämmelserna i punkt F, ska någon omräkning enligt punkt C, D eller E av Teckningskursen inte äga rum.

### *G. Kontant utdelning till aktieägarna*

Vid kontant utdelning till aktieägarna, som innebär att dessa erhåller utdelning som tillsammans med andra under samma räkenskapsår utbetalda utdelningar överstiger fem (5) procent av de befintliga Aktiernas genomsnittskurs under en period om 25 handelsdagar närmast före den dag då styrelsen för Bolaget offentliggör sin avsikt att till bolagsstämman lämna förslag om sådan utdelning, ska vid Teckning som påkallas på sådan tid att Aktie som erhålls när Teckningen verkställs inte medför rätt till utdelningen tillämpas en omräknad Teckningskurs och ett omräknat antal Aktier som belöper på varje Optionsrätt. Omräkningen ska baseras på den del av den sammanlagda utdelningen som överstiger fem (5) procent av Aktiernas genomsnittskurs under ovan nämnd period (extraordinär utdelning).

Omräkningen utförs av Bolaget enligt följande formel:

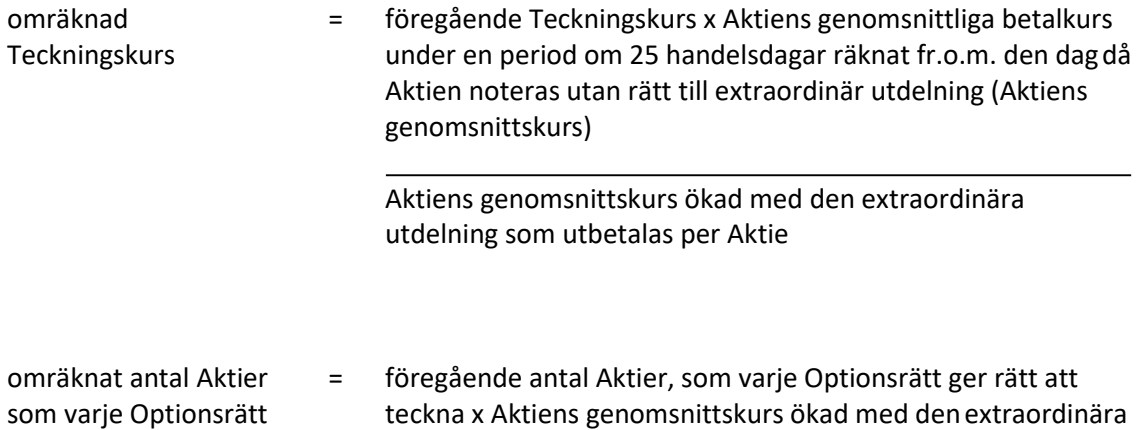

ger rätt att teckna utdelning som utbetalas per Aktie

#### Aktiens genomsnittskurs

Aktiens genomsnittskurs beräknas i enlighet med punkt C ovan.

Den omräknade Teckningskursen och det omräknade antalet Aktier som belöper på varje Optionsrätt fastställs av Bolaget två Bankdagar efter utgången av den ovan angivna perioden om 25 handelsdagar och tillämpas vid Teckning som verkställs därefter.

Om Bolagets Aktier inte är föremål för notering eller handel på Marknadsplats och det beslutas om kontant utdelning till aktieägarna innebärande att dessa erhåller utdelning som, tillsammans med andra under samma räkenskapsår utbetalda utdelningar, överstiger fem (5) procent av Bolagets värde, ska, vid anmälan om Teckning som sker på sådan tid, att därigenom erhållen Aktie inte medför rätt till erhållande av sådan utdelning, tillämpas en omräknad Teckningskurs och ett omräknat antal Aktier enligt denna punkt G. Härvid ska Bolagets värde per aktie ersätta Aktiens genomsnittskurs i formeln. Bolagets värde per aktie ska bestämmas av en oberoende värderingsman utsedd av Bolaget. Omräkningen ska således baseras på den del av den sammanlagda utdelningen som överstiger fem (5) procent av Bolagets värde enligt ovan (extraordinär utdelning).

Vid Teckning som verkställs under tiden till dess att omräknad Teckningskurs och omräknat antal Aktier som varje Optionsrätt berättigar till Teckning av fastställts, ska bestämmelserna i punkt C, sista stycket ovan, äga motsvarande tillämpning.

#### *H. Minskning av aktiekapitalet med återbetalning till aktieägarna*

Vid minskning av aktiekapitalet med återbetalning till aktieägarna, tillämpas en omräknad Teckningskurs och ett omräknat antal Aktier som belöper på varje Optionsrätt.

Omräkningen utförs av Bolaget enligt följande formel:

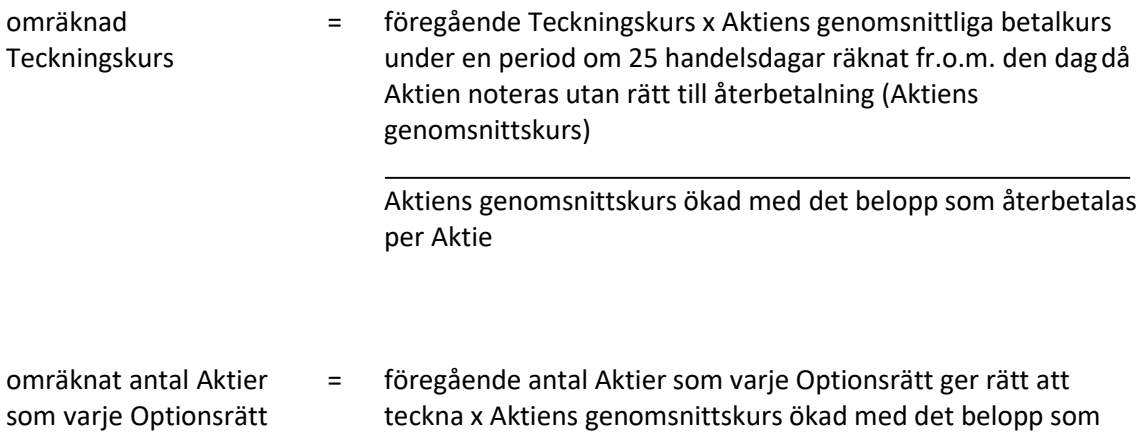

# Aktiens genomsnittskurs

återbetalas per Aktie

Aktiens genomsnittskurs beräknas i enlighet med punkt C ovan.

ger rätt att teckna

Vid omräkning enligt ovan och där minskningen sker genom inlösen av Aktier ska i stället för det faktiska belopp som återbetalas per Aktie ett beräknat återbetalningsbelopp användas enligt följande:

beräknat återbetalningsbelopp per Aktie = det faktiska belopp som återbetalas per inlöst Aktie minskat med Aktiens genomsnittliga betalkurs under en period om 25 handelsdagar närmast före den dag då Aktien noteras utan rätt till deltagande i nedsättningen (Aktiens genomsnittskurs)

> det antal Aktier i Bolaget som ligger till grund för inlösen av en Aktie minskat med talet 1

Aktiens genomsnittskurs beräknas i enlighet med punkt C ovan.

Den omräknade Teckningskursen och det omräknade antalet Aktier som belöper på varje Optionsrätt fastställs av Bolaget två Bankdagar efter utgången av den angivna perioden om 25 handelsdagar och tillämpas vid Teckning som verkställs därefter.

Vid Teckning som verkställs under tiden till dess att omräknad Teckningskurs och omräknat antal Aktier varje Optionsrätt berättigar till Teckning av fastställts, ska bestämmelserna i punkt C, sista stycket ovan, äga motsvarande tillämpning.

Om Bolagets Aktier inte är föremål för notering eller handel på Marknadsplats ska en omräknad Teckningskurs och omräknat antal Aktier fastställas. Härvid ska istället för vad som anges beträffande Aktiens genomsnittskurs, värdet på Aktien bestämmas av en oberoende värderingsman utsedd av Bolaget.

Om Bolagets aktiekapital skulle minskas genom inlösen av Aktier med återbetalning till aktieägarna, vilken minskning inte är obligatorisk, eller om Bolaget – utan att fråga är om minskning av aktiekapital – skulle genomföra återköp av egna Aktier men där, enligt Bolagets bedömning, åtgärden med hänsyn till dess tekniska utformning och ekonomiska effekter, är att jämställa med minskning som är obligatorisk, ska omräkning av Teckningskursen och antal Aktier som varje Optionsrätt berättigar till Teckning av ske med tillämpning så långt möjligt av de principer som anges ovan.

### *I. Ändamålsenlig omräkning*

Genomför Bolaget åtgärd som avses i punkt A-E, G, H eller M och skulle enligt Bolagets styrelses bedömning tillämpningen av de föreskrivna omräkningsformlerna med hänsyn till åtgärdens tekniska utformning eller av annat skäl inte kunna ske eller leda till att den ekonomiska kompensation som Innehavarna erhåller i förhållande till aktieägarna inte är skälig, ska styrelsen genomföra omräkningen av Teckningskursen och det omräknade antalet Aktier som belöper på varje Optionsrätt på det sätt styrelsen finner ändamålsenligt för att få ett skäligt resultat.

#### *J. Avrundning*

För fastställande av omräknad Teckningskurs ska Teckningskursen avrundas till tre decimaler.

#### *K. Likvidation*

Vid likvidation enligt 25 kap aktiebolagslagen får Teckning inte vidare verkställas. Det gäller oavsett likvidationsgrunden och oberoende av om beslutet att Bolaget ska träda i likvidation vunnit laga kraft eller inte.

Samtidigt som kallelse till bolagsstämma sker och innan bolagsstämma tar ställning till fråga om Bolaget ska träda i frivillig likvidation enligt 25 kap 1 § aktiebolagslagen ska Innehavarna genom meddelande enligt § 9 nedan underrättas om saken. I meddelandet ska tas in en erinran om att Teckning inte får verkställas sedan bolagsstämman fattat beslut om likvidation.

Skulle Bolaget lämna meddelande om att det överväger att frivilligt träda i likvidation, ska Innehavare – oavsett vad som sägs i § 3 om tidigaste tidpunkt för påkallande av Teckning – ha rätt att göra anmälan om Teckning av Aktier med utnyttjande av Optionsrätten från den dag då meddelandet lämnats. Det gäller dock bara om Teckning kan verkställas senast på tionde kalenderdagen före den bolagsstämma vid vilken frågan om Bolagets likvidation ska behandlas.

#### *L. Fusion*

Skulle bolagsstämman godkänna fusionsplan, enligt 23 kap 15 § aktiebolagslagen, varigenom Bolaget ska uppgå i annat bolag, får påkallande av Teckning därefter inte ske.

Senast två månader innan Bolaget tar slutlig ställning till fråga om fusion enligt ovan, ska Innehavarna genom meddelande enligt § 9 nedan underrättas om fusionsavsikten. I meddelandet ska en redogörelse lämnas för det huvudsakliga innehållet i den avsedda fusionsplanen samt ska Innehavarna erinras om att Teckning inte får ske, sedan slutligt beslut fattats om fusion i enlighet med vad som angivits i föregående stycke.

Skulle Bolaget lämna meddelande om avsedd fusion enligt ovan, ska Innehavare äga rätt att påkalla Teckning från den dag då meddelandet lämnats om fusionsavsikten, förutsatt att Teckning kan verkställas senast tre veckor före den bolagsstämma, vid vilken fusionsplanen, varigenom Bolaget ska uppgå i annat bolag, ska godkännas.

Upprättar Bolagets styrelse en fusionsplan enligt 23 kap 28 § aktiebolagslagen, varigenom Bolaget ska uppgå i annat bolag, ska följande gälla.

Äger ett svenskt moderbolag samtliga Aktier i Bolaget, och offentliggör Bolagets styrelse sin avsikt att upprätta en fusionsplan enligt i föregående stycke angivet lagrum, ska Bolaget, för det fall att sista dag för påkallande av Teckning enligt § 3 ovan infaller efter sådant offentliggörande, fastställa en ny sista dag för påkallande av Teckning (Slutdagen). Slutdagen ska infalla inom två månader från offentliggörandet.

#### *M. Delning*

Om bolagsstämman skulle godkänna en delningsplan enligt 24 kap 17 § aktiebolagslagen varigenom Bolaget ska delas genom att en del av Bolagets tillgångar och skulder övertas av ett eller flera aktiebolag mot vederlag till aktieägarna i Bolaget, tillämpas en omräknad Teckningskurs och ett omräknat antal Aktier som varje Optionsrätt ger rätt att teckna, enligt principerna för extraordinär utdelning i punkt G ovan. Omräkningen ska baseras på vederlaget till aktieägarna i Bolaget.

Om samtliga Bolagets tillgångar och skulder övertas av ett eller flera andra aktiebolag mot vederlag till aktieägarna i Bolaget ska bestämmelserna om likvidation enligt punkt K ovan äga motsvarande tillämpning, innebärande bl.a. att rätten att begära Teckning upphör samtidigt med registreringen enligt 24 kap 27 § aktiebolagslagen och att underrättelse till Innehavaren ska ske senast två månader innan delningsplanen underställs bolagsstämman.

### *N. Tvångsinlösen*

Äger ett svenskt moderbolag, självt eller tillsammans med dotterföretag, mer än 90 procent av Aktierna i Bolaget, och offentliggör moderbolaget sin avsikt att påkalla tvångsinlösen, ska vad som i sista stycket punkt L sägs om Slutdag äga motsvarande tillämpning.

Om offentliggörandet skett i enlighet med vad som anges ovan i denna punkt, ska Innehavare äga rätt att göra sådant påkallande fram till och med Slutdagen. Bolaget ska senast fem veckor före Slutdagen genom meddelande enligt § 9 nedan erinra Innehavarna om denna rätt samt att påkallande av Teckning inte får ske efter Slutdagen.

Har majoritetsägaren enligt 22 kap 6 § aktiebolagslagen begärt att en tvist om inlösen ska avgöras av skiljemän, får Optionsrätten inte utnyttjas för Teckning förrän inlösentvisten har avgjorts genom en dom eller ett beslut som har vunnit laga kraft. Om den tid inom vilken Teckning får ske löper ut dessförinnan eller inom tre månader därefter, har Innehavaren ändå rätt att utnyttja Optionsrätten under tre månader efter det att avgörandet vann laga kraft.

### *O. Upphörd eller förfallen likvidation, fusion eller delning*

Oavsett vad som sagts under punkt K, L och M om att Teckning inte får verkställas efter beslut om likvidation eller godkännande av fusionsplan eller delningsplan, ska rätten till Teckning åter inträda om likvidationen upphör eller frågan om fusion eller delning förfaller.

#### *P. Konkurs eller företagsrekonstruktion*

Vid Bolagets konkurs får Teckning med utnyttjande av Optionsrätt inte ske. Om konkursbeslutet hävs av högre rätt, återinträder rätten till Teckning.

Vid företagsrekonstruktion får Teckning med utnyttjande av Optionsrätt ske. Vid behov får Bolaget inhämta samtycke från rekonstruktören innan Teckningen genomförs.

#### *Q. Byte av redovisningsvaluta*

Genomför Bolaget byte av redovisningsvaluta, innebärande att Bolagets aktiekapital ska vara bestämt i annan valuta än svenska kronor, ska Teckningskursen omräknas till samma valuta som aktiekapitalet är bestämt i. Sådan valutaomräkning ska ske med tillämpning av den växelkurs som använts för omräkning av aktiekapitalet vid valutabytet.

Enligt ovan omräknad Teckningskurs fastställs av Bolaget och ska tillämpas vid Teckning som verkställs från och med den dag som bytet av redovisningsvaluta får verkan.

#### *R. Motsvarande villkor för kupongbolag*

I de fall ovan angivna omräkningsvillkor hänvisar till avstämningsdagen och Bolaget vid omräkningstillfället inte är Avstämningsbolag ska istället för avstämningsdagen tillämpas jämförlig tidpunkt som används i motsvarande villkor för kupongbolag.

### **§ 9 Meddelanden**

Meddelanden rörande Optionsrätterna ska skriftligen genom brev eller e-post tillställas varje Innehavare under adress som är känd för Bolaget.

### **§ 10 Ändring av villkor**

Bolagets styrelse har rätt att för Innehavarnas räkning besluta om ändring av dessa villkor i den mån lagstiftning, domstolsavgörande, Euroclears eller myndighets beslut gör det nödvändigt att ändra villkoren eller om det i övrigt – enligt styrelsens bedömning – av praktiska skäl är ändamålsenligt eller nödvändigt att ändra villkoren och Innehavarnas rättigheter inte i något hänseende försämras.

### **§ 11 Sekretess**

Bolaget, kontoförande institut eller Euroclear får inte obehörigen till tredje man lämna uppgift om Innehavare. Bolaget äger rätt att i förekommande fall få följande uppgifter från Euroclear om Innehavares konto i Bolagets avstämningsregister:

- i) Innehavarens namn, personnummer eller annat identifikationsnummer samt postadress;
- ii) antal Optionsrätter.

### **§ 12 Tillämplig lag**

Svensk lag gäller för dessa Optionsrätter och därmed sammanhängande rättsfrågor. Talan i anledning av dessa villkor ska väckas vid den tingsrätt där Bolagets styrelse har sitt säte eller vid sådant annat forum vars behörighet skriftligen accepteras av Bolaget.

# **VILLKOR FÖR TECKNINGSOPTIONER II 2024/2027 AVSEENDE NYTECKNING AV AKTIER I TESSIN NORDIC HOLDING AB (PUBL)**

### **§ 1 Definitioner**

I föreliggande villkor ska följande benämningar ha den innebörd som angivits nedan.

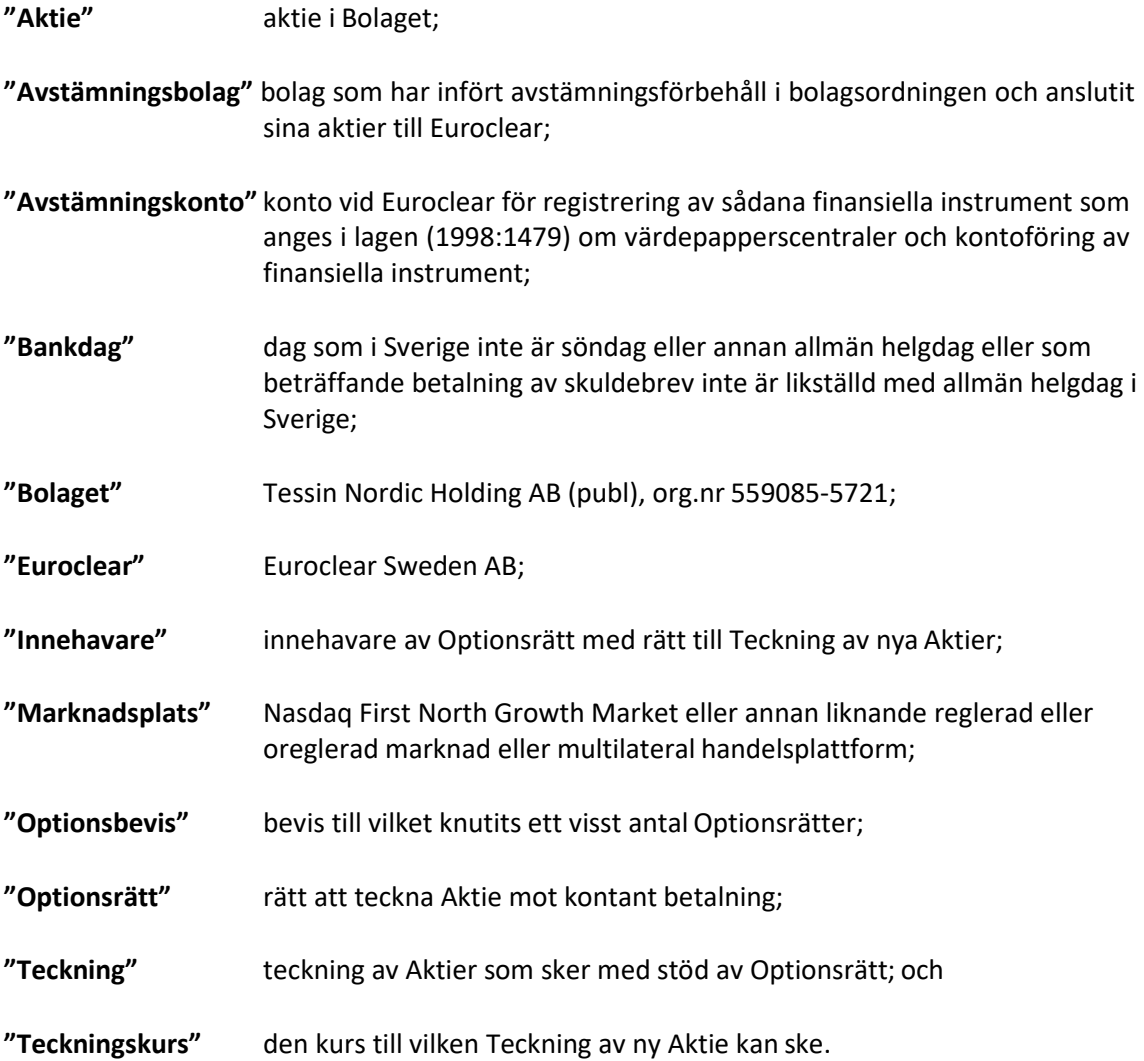

#### **§ 2 Optionsrätter**

Det sammanlagda antalet Optionsrätter uppgår till högst 6 400 000. Bolaget håller ett register över Optionsrätterna. Om Innehavare begär det kan som representation för Optionsrätt ett Optionsbevis ställt till viss man eller order lämnas till Innehavaren.

Om Bolaget är Avstämningsbolag får Bolagets styrelse fatta beslut om att Optionsrätterna ska registreras på Avstämningskonto. Vid sådant förhållande ska inga Optionsbevis eller andra värdepapper ges ut. Innehavare ska på Bolagets anmaning vara skyldig att omedelbart till Bolaget inlämna samtliga Optionsbevis representerande Optionsrätter samt meddela Bolaget erforderliga uppgifter om värdepapperskonto på vilket Innehavarens Optionsrätter ska registreras.

För det fall Bolagets styrelse fattat beslut enligt andra stycket ovan, ska styrelsen därefter vara oförhindrad att, med de begränsningar som må följa av lag eller annan författning, fatta beslut om att Optionsrätterna inte längre ska vara registrerade på Avstämningskonto.

### **§ 3 Rätt att teckna nya Aktier**

Innehavaren ska ha rätt att under perioden från och med den 1 september 2027 till och med den 30 september 2027, eller till och med den tidigare eller senare dag som kan följa av § 8 nedan, för varje Optionsrätt teckna en ny Aktie.

Teckningskursen per Aktie motsvarar 130 procent av det genomsnittliga volymviktade priset för Bolagets aktie på Nasdaq First North Growth Market under perioden från och med den 19 augusti 2024 till och med den 23 augusti 2024. Omräkning av Teckningskurs liksom av det antal nya Aktier som varje Optionsrätt berättigar till Teckning av, kan äga rum i de fall som framgår av § 8 nedan.

Bolaget ska vara skyldigt att om Innehavare så påkallar under ovan angiven tid, emittera det antal Aktier som avses med anmälan om Teckning.

Överkurs ska tillföras den fria överkursfonden.

#### **§ 4 Teckning av Aktier**

Under tid Bolaget är Avstämningsbolag och Optionsrätt är registrerad på Avstämningskonto ska följande gälla. Vid Teckning ska ifylld anmälningssedel enligt fastställt formulär inges till Bolaget eller ett av Bolaget anvisat kontoförande institut.

Om Bolaget inte är Avstämningsbolag eller om Optionsrätt inte är registrerad på Avstämningskonto ska Teckning ske genom skriftlig anmälan på teckningslista till Bolaget varvid antalet Optionsrätter som utnyttjas ska anges. Vid Teckning ska Innehavare i förekommande fall inlämna motsvarande Optionsbevis till Bolaget.

Anmälningssedlar/teckningslistor kommer under teckningsperioden att samlas in för registrering hos Bolagsverket vid två separata tillfällen. Det kommer inte ske löpande registreringar hos Bolagsverket för de anmälningssedlar/teckningslistor som inkommer under teckningsperioden.

#### **§ 5 Betalning**

Vid Teckning ska betalning samtidigt erläggas kontant för det antal Aktier som Teckningen avser.

#### **§ 6 Införande i aktiebok m.m.**

Om Bolaget är Avstämningsbolag vid Teckning verkställs Teckning och tilldelning genom att de nya Aktierna interimistiskt registreras på Avstämningskonto genom Bolagets försorg. Sedan registrering hos Bolagsverket ägt rum, blir registreringen på Avstämningskonto slutgiltig. Som framgår av § 8 nedan, senareläggs i vissa fall tidpunkten för sådan slutgiltig registrering på Avstämningskonto.

Om Bolaget inte är Avstämningsbolag vid Teckningen, verkställs Teckning och tilldelning genom att de nya Aktierna tas upp i Bolagets aktiebok varefter registrering ska ske hos Bolagsverket.

### **§ 7 Rätt till vinstutdelning**

Om Bolaget är Avstämningsbolag medför Aktie som tillkommit på grund av Teckning rätt till vinstutdelning första gången på den avstämningsdag för utdelning som infaller närmast efter det att Teckning verkställts.

Om Bolaget inte är Avstämningsbolag medför Aktie som tillkommit på grund av Teckning i förekommande fall rätt till vinstutdelning första gången på närmast följande bolagsstämma efter det att Teckning verkställts.

### **§ 8 Omräkning av Teckningskurs m.m.**

Genomför Bolaget någon av nedan angivna åtgärder gäller, beträffande den rätt som tillkommer Innehavare, vad som följer enligt nedan.

Inte i något fall ska dock omräkning enligt bestämmelserna i denna § 8 kunna leda till att Teckningskursen understiger kvotvärdet på Bolagets Aktier.

#### *A. Fondemission*

Genomför Bolaget en fondemission ska Teckning – där Teckning görs på sådan tid, att den inte kan verkställas senast tre veckor före bolagsstämma, som beslutar om emissionen – verkställas först sedan stämman beslutat om denna. Aktier, som tillkommit på grund av Teckning verkställd efter emissionsbeslutet, registreras interimistiskt på Avstämningskonto, vilket innebär att de inte har rätt att delta i emissionen. Slutlig registrering på Avstämningskonto sker först efter avstämningsdagen för emissionen.

Om Bolaget inte är Avstämningsbolag vid tiden för bolagsstämmans beslut om emission, ska Aktier som tillkommit på grund av Teckning som verkställts genom att de nya Aktierna tagits upp i aktieboken som interimsaktier vid tidpunkten för bolagsstämmans beslut ha rätt att delta i emissionen.

Vid Teckning som verkställs efter beslutet om fondemission tillämpas en omräknad Teckningskurs liksom en omräkning av det antal Aktier som varje Optionsrätt berättigar till Teckning av.

Omräkningarna utförs av Bolaget enligt följande formel:

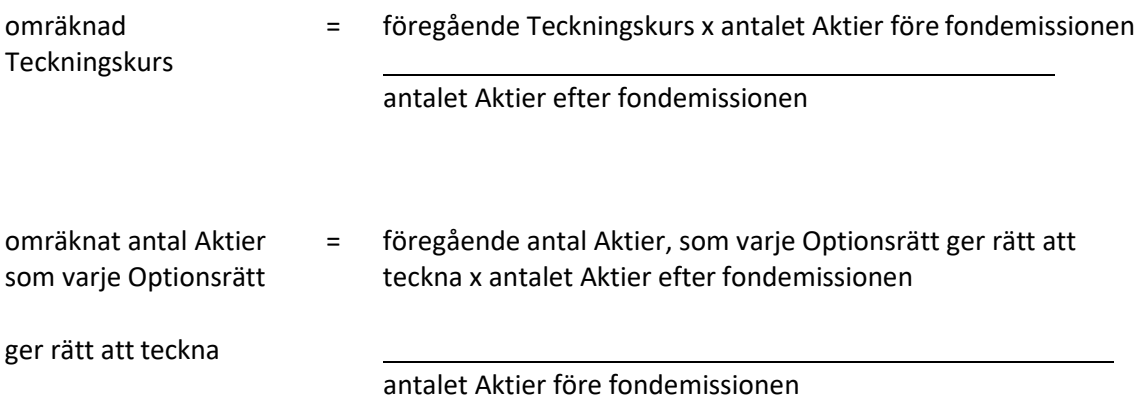

Enligt ovan omräknad Teckningskurs och omräknat antal Aktier fastställs snarast möjligt efter bolagsstämmans beslut om fondemission men tillämpas i förekommande fall först efter avstämningsdagen för emissionen.

### *B. Sammanläggning eller uppdelning (split)*

Vid sammanläggning eller uppdelning (split) av Bolagets befintliga Aktier har bestämmelserna i punkt A motsvarande tillämpning, varvid i förekommande fall som avstämningsdag ska anses den dag då sammanläggning respektive uppdelning, på Bolagets begäran, sker hos Euroclear.

### *C. Nyemission av Aktier*

Vid nyemission med företrädesrätt för aktieägarna att teckna nya Aktier mot kontant betalning eller mot betalning genom kvittning ska följande gälla beträffande rätten att delta i emissionen på grund av Aktie som tillkommit på grund av Teckning med utnyttjande av Optionsrätt:

- 1. Beslutas emissionen av Bolagets styrelse under förutsättning av bolagsstämmans godkännande eller med stöd av bolagsstämmans bemyndigande, ska i emissionsbeslutet och, i förekommande fall, i underrättelsen enligt 13 kap 12 § aktiebolagslagen till aktieägarna, anges den senaste dag då Teckning ska vara verkställd för att Aktie, som tillkommit genom Teckning, ska medföra rätt att delta i emissionen.
- 2. Beslutas emissionen av bolagsstämman, ska Teckning där anmälan om Teckning görs på sådan tid, att Teckningen inte kan verkställas senast tre veckor före den bolagsstämma som beslutar om emissionen – verkställas först sedan Bolaget verkställt omräkning. Aktie, som tillkommit på grund av sådan Teckning, upptas interimistiskt på Avstämningskonto, vilket innebär att de inte har rätt att delta i emissionen. Slutlig registrering på Avstämningskonto sker först efter avstämningsdagen för emissionen.

Vid Teckning som verkställts på sådan tid att rätt till deltagande i nyemissionen inte uppkommer tillämpas en omräknad Teckningskurs liksom en omräkning av det antal Aktier som varje Optionsrätt berättigar till Teckning av.

Omräkningen utförs av Bolaget enligt följande formel:

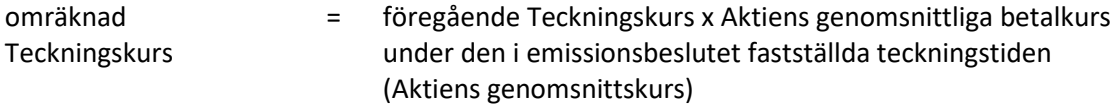

Aktiens genomsnittskurs ökad med det på grundval därav framräknade teoretiska värdet på teckningsrätten

omräknat antal Aktier som varje Optionsrätt ger rätt att teckna föregående antal Aktier, som varje Optionsrätt ger rätt att teckna x Aktiens genomsnittskurs ökad med det på grundval därav framräknade teoretiska värdet på teckningsrätten

#### Aktiens genomsnittskurs

Aktiens genomsnittskurs ska anses motsvara genomsnittet av det för varje handelsdag under teckningstiden framräknade medeltalet av den under dagen noterade högsta och lägsta betalkursen enligt Marknadsplatsens officiella kurslista. I avsaknad av notering av betalkurs ska i stället den som slutkurs noterade köpkursen ingå i beräkningen. Dag utan notering av vare sig betalkurs eller köpkurs ska inte ingå i beräkningen.

Det teoretiska värdet på teckningsrätten beräknas enligt följande formel:

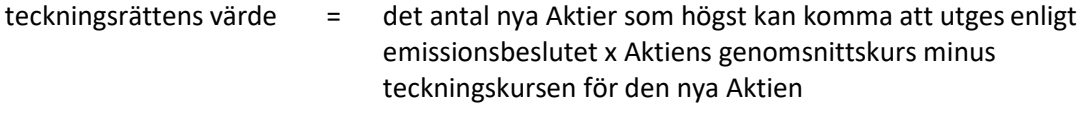

antalet Aktier före emissionsbeslutet

Uppstår härvid ett negativt värde, ska det teoretiska värdet på teckningsrätten bestämmas till noll.

Enligt ovan omräknad Teckningskurs och omräknat antal Aktier som belöper på varje Optionsrätt ska fastställas av Bolaget två Bankdagar efter teckningstidens utgång och tillämpas vid Teckning som verkställs därefter.

Om Bolagets Aktier inte är föremål för notering eller handel på Marknadsplats ska en omräknad Teckningskurs och omräknat antal Aktier fastställas enligt denna punkt C. Härvid ska istället för vad som anges beträffande Aktiens genomsnittskurs, värdet på Aktien bestämmas av en oberoende värderingsman utsedd av Bolaget.

Under tiden till dess att omräknad Teckningskurs och omräknat antal Aktier som varje Optionsrätt berättigar till Teckning av fastställts, verkställs Teckning endast preliminärt, varvid det antal Aktier, som varje Optionsrätt före omräkning berättigar till Teckning av, upptas interimistiskt på Avstämningskonto. Dessutom noteras särskilt att varje Optionsrätt efter omräkningar kan berättiga till ytterligare Aktier enligt § 3 ovan. Slutlig registrering på Avstämningskontot sker sedan omräkningarna fastställts. Om Bolaget inte är Avstämningsbolag verkställs Teckning genom att de nya Aktierna upptas i aktieboken som interimsaktier. Sedan omräkningarna har fastställts upptas de nya Aktierna i aktieboken som aktier.

#### *D. Emission av konvertibler eller teckningsoptioner*

Vid emission av konvertibler eller teckningsoptioner med företrädesrätt för aktieägarna och mot kontant betalning eller mot betalning genom kvittning eller, såvitt gäller teckningsoptioner, utan betalning, har bestämmelserna i punkt C första stycket 1 och 2 om rätten att delta i nyemission på grund av Aktie som tillkommit genom Teckning motsvarande tillämpning.

Vid Teckning som verkställs i sådan tid att rätt till deltagande i emissionen inte uppkommer tillämpas en omräknad Teckningskurs och ett omräknat antal Aktier som belöper på varje Optionsrätt.

Omräkningen utförs av Bolaget enligt följande formel:

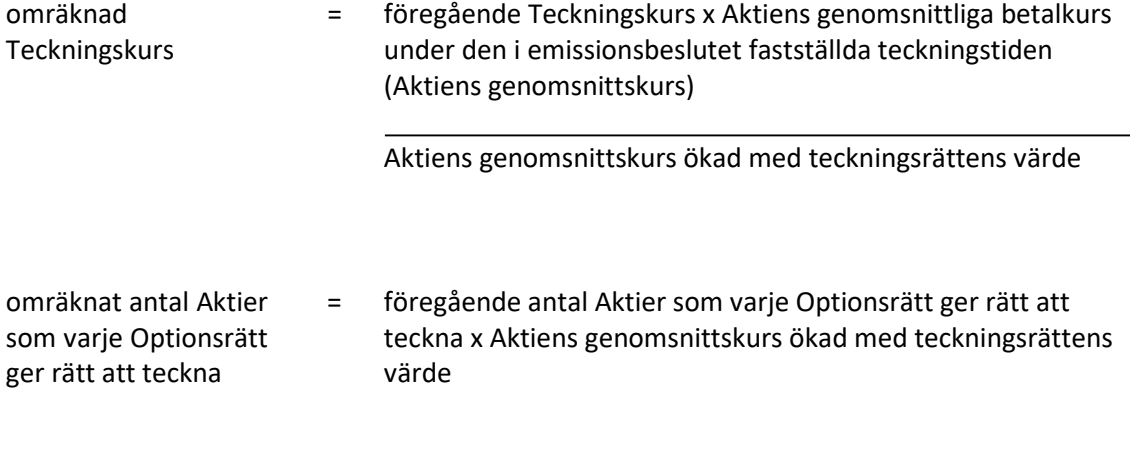

#### Aktiens genomsnittskurs

Aktiens genomsnittskurs beräknas i enlighet med punkt C ovan.

Teckningsrättens värde ska anses motsvara det matematiskt framräknade värdet efter justering för nyemission och med beaktande av marknadsvärdet beräknat i enlighet med vad som anges i punkt C ovan.

Enligt ovan omräknad Teckningskurs och omräknat antal Aktier som belöper på varje Optionsrätt ska fastställas av Bolaget två Bankdagar efter teckningstidens utgång och tillämpas vid Teckning som verkställs därefter.

Om Bolagets Aktier inte är föremål för notering eller handel på Marknadsplats ska en omräknad Teckningskurs och omräknat antal Aktier fastställas enligt denna punkt D. Härvid ska istället för vad som anges beträffande Aktiens genomsnittskurs, värdet på Aktien bestämmas av en oberoende värderingsman utsedd av Bolaget.

Vid Teckning som sker under tiden fram till dess att omräknad Teckningskurs och omräknat antal Aktier som belöper på varje Optionsrätt fastställs, ska bestämmelsen i punkt C sista stycket ovan äga motsvarande tillämpning.

#### *E. Erbjudande till aktieägarna i annat fall än som avses i punkt A-D*

Vid ett erbjudande till aktieägarna i annat fall än som avses i punkt A-D att av Bolaget förvärva värdepapper eller rättighet av något slag, ska vid Teckning som påkallas på sådan tid, att därigenom erhållen Aktie inte medför rätt att delta i erbjudandet, tillämpas en omräknad Teckningskurs och ett omräknat antal Aktier som varje Optionsrätt ger rätt att teckna. Detsamma gäller om Bolaget beslutar att enligt nämnda principer till aktieägarna dela ut värdepapper eller rättigheter utan vederlag.

Omräkningarna ska utföras av Bolaget enligt följande formel:

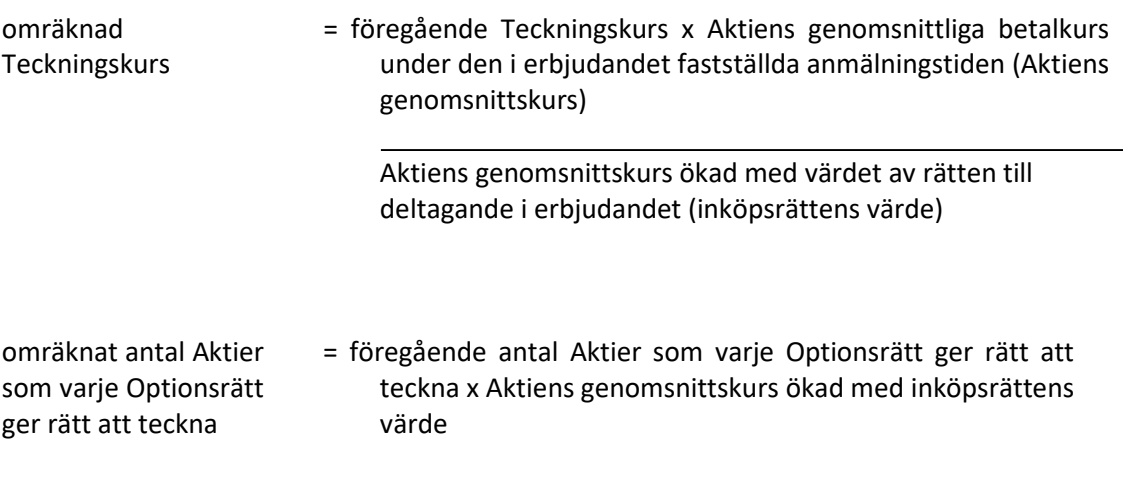

Aktiens genomsnittskurs

Aktiens genomsnittskurs beräknas i enlighet med punkt C ovan.

Om aktieägarna erhållit inköpsrätter och handel med dessa ägt rum, ska värdet av rätten att delta i erbjudandet anses motsvara inköpsrättens värde. Värdet på inköpsrätten ska så långt möjligt fastställas med ledning av den marknadsvärdesförändring avseende Bolagets Aktier som kan bedömas ha uppkommit till följd av erbjudandet.

Om aktieägarna inte erhållit inköpsrätter eller handel med inköpsrätter annars inte ägt rum, ska omräkningen av Teckningskursen ske med tillämpning så långt möjligt av de principer som anges ovan, varvid värdet av rätten att delta i erbjudandet så långt möjligt fastställas med ledning av den marknadsvärdesförändring avseende Bolagets Aktier som kan bedömas ha uppkommit till följd av erbjudandet.

Den omräknade Teckningskursen fastställs av Bolaget snarast möjligt efter erbjudandetidens utgång och tillämpas vid Teckning som verkställs sedan den omräknade kursen fastställts.

Om Bolagets Aktier inte är föremål för notering eller handel på Marknadsplats ska en omräknad Teckningskurs och omräknat antal Aktier fastställas. Härvid ska istället för vad som anges beträffande Aktiens genomsnittskurs, värdet på Aktien bestämmas av en oberoende värderingsman utsedd av Bolaget.

Vid Teckning som sker under tiden fram till dess att omräknad Teckningskurs och omräknat antal Aktier som belöper på varje Optionsrätt fastställts, ska bestämmelsen i punkt C sista stycket ovan äga motsvarande tillämpning.

### *F. Nyemission eller emission av konvertibler eller teckningsoptioner*

Vid nyemission av aktier eller emission av konvertibler eller teckningsoptioner med företrädesrätt för aktieägarna och mot kontant betalning eller mot betalning genom kvittning eller, såvitt gäller teckningsoptioner, utan betalning, får Bolaget besluta att ge samtliga Innehavare samma företrädesrätt som enligt beslutet tillkommer aktieägarna. Därvid ska varje Innehavare, utan hinder av att Teckning på grund av Optionsrätt inte har verkställts, anses vara ägare till det antal Aktier som Innehavaren skulle ha erhållit, om Teckning verkställts efter den Teckningskurs som gällde och det antal Aktier som belöpte på varje Optionsrätt vid tidpunkten för beslutet om emission.

Vid ett sådant riktat erbjudande till aktieägarna som avses i punkt E ovan, ska föregående stycke ha motsvarande tillämpning. Det antal Aktier som Innehavaren ska anses vara ägare till ska därvid fastställas efter den Teckningskurs som gällde och det antal Aktier som belöpte på varje Optionsrätt vid tidpunkten för beslutet om erbjudande.

Om Bolaget skulle besluta att ge Innehavarna företrädesrätt i enlighet med bestämmelserna i punkt F, ska någon omräkning enligt punkt C, D eller E av Teckningskursen inte äga rum.

### *G. Kontant utdelning till aktieägarna*

Vid kontant utdelning till aktieägarna, som innebär att dessa erhåller utdelning som tillsammans med andra under samma räkenskapsår utbetalda utdelningar överstiger fem (5) procent av de befintliga Aktiernas genomsnittskurs under en period om 25 handelsdagar närmast före den dag då styrelsen för Bolaget offentliggör sin avsikt att till bolagsstämman lämna förslag om sådan utdelning, ska vid Teckning som påkallas på sådan tid att Aktie som erhålls när Teckningen verkställs inte medför rätt till utdelningen tillämpas en omräknad Teckningskurs och ett omräknat antal Aktier som belöper på varje Optionsrätt. Omräkningen ska baseras på den del av den sammanlagda utdelningen som överstiger fem (5) procent av Aktiernas genomsnittskurs under ovan nämnd period (extraordinär utdelning).

Omräkningen utförs av Bolaget enligt följande formel:

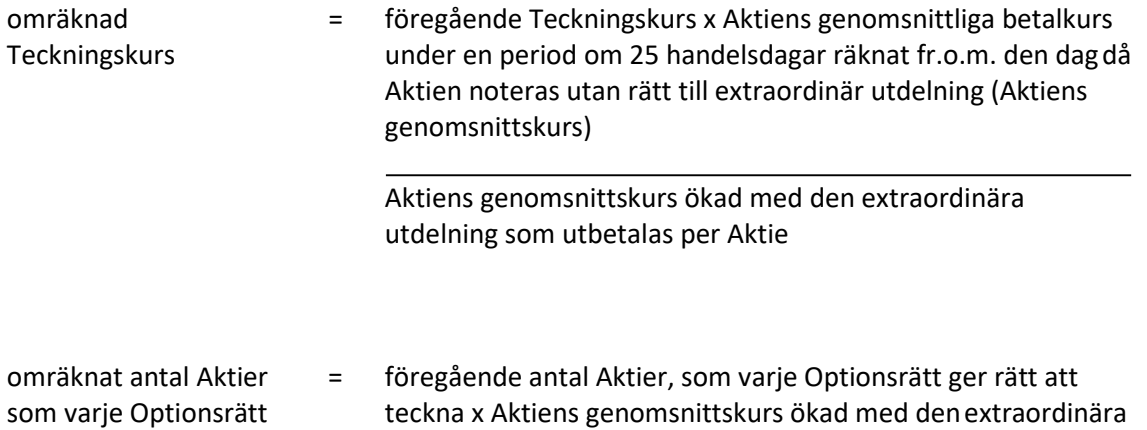

ger rätt att teckna utdelning som utbetalas per Aktie

#### Aktiens genomsnittskurs

Aktiens genomsnittskurs beräknas i enlighet med punkt C ovan.

Den omräknade Teckningskursen och det omräknade antalet Aktier som belöper på varje Optionsrätt fastställs av Bolaget två Bankdagar efter utgången av den ovan angivna perioden om 25 handelsdagar och tillämpas vid Teckning som verkställs därefter.

Om Bolagets Aktier inte är föremål för notering eller handel på Marknadsplats och det beslutas om kontant utdelning till aktieägarna innebärande att dessa erhåller utdelning som, tillsammans med andra under samma räkenskapsår utbetalda utdelningar, överstiger fem (5) procent av Bolagets värde, ska, vid anmälan om Teckning som sker på sådan tid, att därigenom erhållen Aktie inte medför rätt till erhållande av sådan utdelning, tillämpas en omräknad Teckningskurs och ett omräknat antal Aktier enligt denna punkt G. Härvid ska Bolagets värde per aktie ersätta Aktiens genomsnittskurs i formeln. Bolagets värde per aktie ska bestämmas av en oberoende värderingsman utsedd av Bolaget. Omräkningen ska således baseras på den del av den sammanlagda utdelningen som överstiger fem (5) procent av Bolagets värde enligt ovan (extraordinär utdelning).

Vid Teckning som verkställs under tiden till dess att omräknad Teckningskurs och omräknat antal Aktier som varje Optionsrätt berättigar till Teckning av fastställts, ska bestämmelserna i punkt C, sista stycket ovan, äga motsvarande tillämpning.

#### *H. Minskning av aktiekapitalet med återbetalning till aktieägarna*

Vid minskning av aktiekapitalet med återbetalning till aktieägarna, tillämpas en omräknad Teckningskurs och ett omräknat antal Aktier som belöper på varje Optionsrätt.

Omräkningen utförs av Bolaget enligt följande formel:

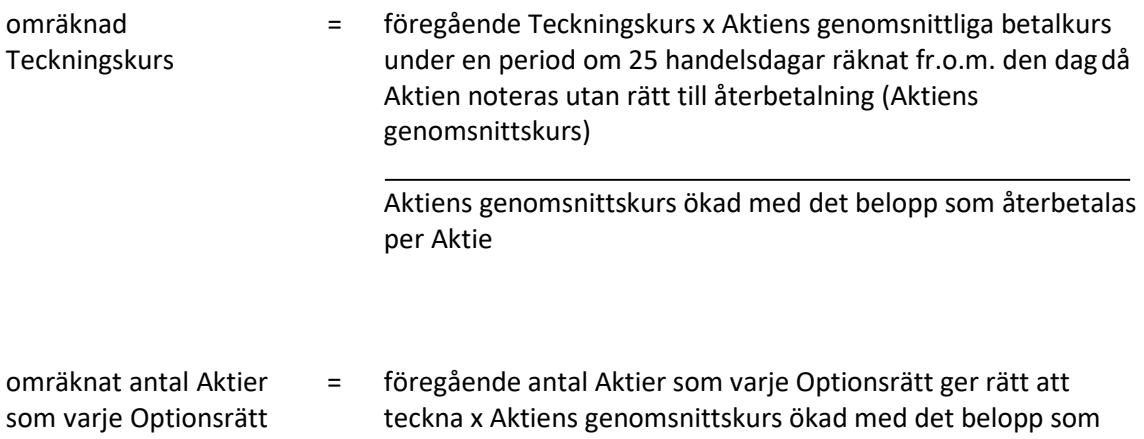

#### Aktiens genomsnittskurs

återbetalas per Aktie

Aktiens genomsnittskurs beräknas i enlighet med punkt C ovan.

ger rätt att teckna

Vid omräkning enligt ovan och där minskningen sker genom inlösen av Aktier ska i stället för det faktiska belopp som återbetalas per Aktie ett beräknat återbetalningsbelopp användas enligt följande:

beräknat återbetalningsbelopp per Aktie = det faktiska belopp som återbetalas per inlöst Aktie minskat med Aktiens genomsnittliga betalkurs under en period om 25 handelsdagar närmast före den dag då Aktien noteras utan rätt till deltagande i nedsättningen (Aktiens genomsnittskurs)

> det antal Aktier i Bolaget som ligger till grund för inlösen av en Aktie minskat med talet 1

Aktiens genomsnittskurs beräknas i enlighet med punkt C ovan.

Den omräknade Teckningskursen och det omräknade antalet Aktier som belöper på varje Optionsrätt fastställs av Bolaget två Bankdagar efter utgången av den angivna perioden om 25 handelsdagar och tillämpas vid Teckning som verkställs därefter.

Vid Teckning som verkställs under tiden till dess att omräknad Teckningskurs och omräknat antal Aktier varje Optionsrätt berättigar till Teckning av fastställts, ska bestämmelserna i punkt C, sista stycket ovan, äga motsvarande tillämpning.

Om Bolagets Aktier inte är föremål för notering eller handel på Marknadsplats ska en omräknad Teckningskurs och omräknat antal Aktier fastställas. Härvid ska istället för vad som anges beträffande Aktiens genomsnittskurs, värdet på Aktien bestämmas av en oberoende värderingsman utsedd av Bolaget.

Om Bolagets aktiekapital skulle minskas genom inlösen av Aktier med återbetalning till aktieägarna, vilken minskning inte är obligatorisk, eller om Bolaget – utan att fråga är om minskning av aktiekapital – skulle genomföra återköp av egna Aktier men där, enligt Bolagets bedömning, åtgärden med hänsyn till dess tekniska utformning och ekonomiska effekter, är att jämställa med minskning som är obligatorisk, ska omräkning av Teckningskursen och antal Aktier som varje Optionsrätt berättigar till Teckning av ske med tillämpning så långt möjligt av de principer som anges ovan.

### *I. Ändamålsenlig omräkning*

Genomför Bolaget åtgärd som avses i punkt A-E, G, H eller M och skulle enligt Bolagets styrelses bedömning tillämpningen av de föreskrivna omräkningsformlerna med hänsyn till åtgärdens tekniska utformning eller av annat skäl inte kunna ske eller leda till att den ekonomiska kompensation som Innehavarna erhåller i förhållande till aktieägarna inte är skälig, ska styrelsen genomföra omräkningen av Teckningskursen och det omräknade antalet Aktier som belöper på varje Optionsrätt på det sätt styrelsen finner ändamålsenligt för att få ett skäligt resultat.

#### *J. Avrundning*

För fastställande av omräknad Teckningskurs ska Teckningskursen avrundas till tre decimaler.

#### *K. Likvidation*

Vid likvidation enligt 25 kap aktiebolagslagen får Teckning inte vidare verkställas. Det gäller oavsett likvidationsgrunden och oberoende av om beslutet att Bolaget ska träda i likvidation vunnit laga kraft eller inte.

Samtidigt som kallelse till bolagsstämma sker och innan bolagsstämma tar ställning till fråga om Bolaget ska träda i frivillig likvidation enligt 25 kap 1 § aktiebolagslagen ska Innehavarna genom meddelande enligt § 9 nedan underrättas om saken. I meddelandet ska tas in en erinran om att Teckning inte får verkställas sedan bolagsstämman fattat beslut om likvidation.

Skulle Bolaget lämna meddelande om att det överväger att frivilligt träda i likvidation, ska Innehavare – oavsett vad som sägs i § 3 om tidigaste tidpunkt för påkallande av Teckning – ha rätt att göra anmälan om Teckning av Aktier med utnyttjande av Optionsrätten från den dag då meddelandet lämnats. Det gäller dock bara om Teckning kan verkställas senast på tionde kalenderdagen före den bolagsstämma vid vilken frågan om Bolagets likvidation ska behandlas.

#### *L. Fusion*

Skulle bolagsstämman godkänna fusionsplan, enligt 23 kap 15 § aktiebolagslagen, varigenom Bolaget ska uppgå i annat bolag, får påkallande av Teckning därefter inte ske.

Senast två månader innan Bolaget tar slutlig ställning till fråga om fusion enligt ovan, ska Innehavarna genom meddelande enligt § 9 nedan underrättas om fusionsavsikten. I meddelandet ska en redogörelse lämnas för det huvudsakliga innehållet i den avsedda fusionsplanen samt ska Innehavarna erinras om att Teckning inte får ske, sedan slutligt beslut fattats om fusion i enlighet med vad som angivits i föregående stycke.

Skulle Bolaget lämna meddelande om avsedd fusion enligt ovan, ska Innehavare äga rätt att påkalla Teckning från den dag då meddelandet lämnats om fusionsavsikten, förutsatt att Teckning kan verkställas senast tre veckor före den bolagsstämma, vid vilken fusionsplanen, varigenom Bolaget ska uppgå i annat bolag, ska godkännas.

Upprättar Bolagets styrelse en fusionsplan enligt 23 kap 28 § aktiebolagslagen, varigenom Bolaget ska uppgå i annat bolag, ska följande gälla.

Äger ett svenskt moderbolag samtliga Aktier i Bolaget, och offentliggör Bolagets styrelse sin avsikt att upprätta en fusionsplan enligt i föregående stycke angivet lagrum, ska Bolaget, för det fall att sista dag för påkallande av Teckning enligt § 3 ovan infaller efter sådant offentliggörande, fastställa en ny sista dag för påkallande av Teckning (Slutdagen). Slutdagen ska infalla inom två månader från offentliggörandet.

#### *M. Delning*

Om bolagsstämman skulle godkänna en delningsplan enligt 24 kap 17 § aktiebolagslagen varigenom Bolaget ska delas genom att en del av Bolagets tillgångar och skulder övertas av ett eller flera aktiebolag mot vederlag till aktieägarna i Bolaget, tillämpas en omräknad Teckningskurs och ett omräknat antal Aktier som varje Optionsrätt ger rätt att teckna, enligt principerna för extraordinär utdelning i punkt G ovan. Omräkningen ska baseras på vederlaget till aktieägarna i Bolaget.

Om samtliga Bolagets tillgångar och skulder övertas av ett eller flera andra aktiebolag mot vederlag till aktieägarna i Bolaget ska bestämmelserna om likvidation enligt punkt K ovan äga motsvarande tillämpning, innebärande bl.a. att rätten att begära Teckning upphör samtidigt med registreringen enligt 24 kap 27 § aktiebolagslagen och att underrättelse till Innehavaren ska ske senast två månader innan delningsplanen underställs bolagsstämman.

### *N. Tvångsinlösen*

Äger ett svenskt moderbolag, självt eller tillsammans med dotterföretag, mer än 90 procent av Aktierna i Bolaget, och offentliggör moderbolaget sin avsikt att påkalla tvångsinlösen, ska vad som i sista stycket punkt L sägs om Slutdag äga motsvarande tillämpning.

Om offentliggörandet skett i enlighet med vad som anges ovan i denna punkt, ska Innehavare äga rätt att göra sådant påkallande fram till och med Slutdagen. Bolaget ska senast fem veckor före Slutdagen genom meddelande enligt § 9 nedan erinra Innehavarna om denna rätt samt att påkallande av Teckning inte får ske efter Slutdagen.

Har majoritetsägaren enligt 22 kap 6 § aktiebolagslagen begärt att en tvist om inlösen ska avgöras av skiljemän, får Optionsrätten inte utnyttjas för Teckning förrän inlösentvisten har avgjorts genom en dom eller ett beslut som har vunnit laga kraft. Om den tid inom vilken Teckning får ske löper ut dessförinnan eller inom tre månader därefter, har Innehavaren ändå rätt att utnyttja Optionsrätten under tre månader efter det att avgörandet vann laga kraft.

### *O. Upphörd eller förfallen likvidation, fusion eller delning*

Oavsett vad som sagts under punkt K, L och M om att Teckning inte får verkställas efter beslut om likvidation eller godkännande av fusionsplan eller delningsplan, ska rätten till Teckning åter inträda om likvidationen upphör eller frågan om fusion eller delning förfaller.

#### *P. Konkurs eller företagsrekonstruktion*

Vid Bolagets konkurs får Teckning med utnyttjande av Optionsrätt inte ske. Om konkursbeslutet hävs av högre rätt, återinträder rätten till Teckning.

Vid företagsrekonstruktion får Teckning med utnyttjande av Optionsrätt ske. Vid behov får Bolaget inhämta samtycke från rekonstruktören innan Teckningen genomförs.

#### *Q. Byte av redovisningsvaluta*

Genomför Bolaget byte av redovisningsvaluta, innebärande att Bolagets aktiekapital ska vara bestämt i annan valuta än svenska kronor, ska Teckningskursen omräknas till samma valuta som aktiekapitalet är bestämt i. Sådan valutaomräkning ska ske med tillämpning av den växelkurs som använts för omräkning av aktiekapitalet vid valutabytet.

Enligt ovan omräknad Teckningskurs fastställs av Bolaget och ska tillämpas vid Teckning som verkställs från och med den dag som bytet av redovisningsvaluta får verkan.

#### *R. Motsvarande villkor för kupongbolag*

I de fall ovan angivna omräkningsvillkor hänvisar till avstämningsdagen och Bolaget vid omräkningstillfället inte är Avstämningsbolag ska istället för avstämningsdagen tillämpas jämförlig tidpunkt som används i motsvarande villkor för kupongbolag.

### **§ 9 Meddelanden**

Meddelanden rörande Optionsrätterna ska skriftligen genom brev eller e-post tillställas varje Innehavare under adress som är känd för Bolaget.

### **§ 10 Ändring av villkor**

Bolagets styrelse har rätt att för Innehavarnas räkning besluta om ändring av dessa villkor i den mån lagstiftning, domstolsavgörande, Euroclears eller myndighets beslut gör det nödvändigt att ändra villkoren eller om det i övrigt – enligt styrelsens bedömning – av praktiska skäl är ändamålsenligt eller nödvändigt att ändra villkoren och Innehavarnas rättigheter inte i något hänseende försämras.

### **§ 11 Sekretess**

Bolaget, kontoförande institut eller Euroclear får inte obehörigen till tredje man lämna uppgift om Innehavare. Bolaget äger rätt att i förekommande fall få följande uppgifter från Euroclear om Innehavares konto i Bolagets avstämningsregister:

- i) Innehavarens namn, personnummer eller annat identifikationsnummer samt postadress;
- ii) antal Optionsrätter.

### **§ 12 Tillämplig lag**

Svensk lag gäller för dessa Optionsrätter och därmed sammanhängande rättsfrågor. Talan i anledning av dessa villkor ska väckas vid den tingsrätt där Bolagets styrelse har sitt säte eller vid sådant annat forum vars behörighet skriftligen accepteras av Bolaget.